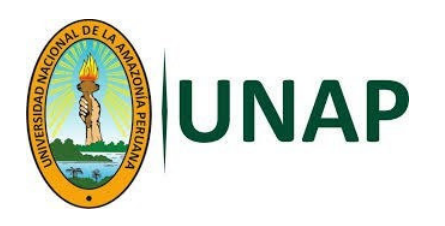

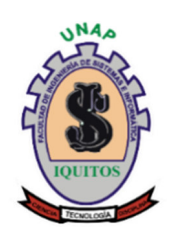

## **FACULTAD DE INGENIERÍA DE SISTEMAS E INFORMÁTICA**

## **ESCUELA PROFESIONAL DE INGENIERÍA DE SISTEMAS E INFORMÁTICA**

**TESIS** 

# **APLICATIVO MÓVIL PARA EL AUTOCONOCIMIENTO Y DESARROLLO DE HABILIDADES EN LENGUA HUITOTO MURUI DE LOS NIÑOS DE LA COMUNIDAD NATIVA "CENTRO ARENAL"**

**PARA OPTAR EL TÍTULO PROFESIONAL DE INGENIERO DE SISTEMAS E INFORMÁTICA** 

**PRESENTADO POR:** 

**GIN PAOLL CENEPO SAQUIRAY** 

**ASESOR:** 

**Ing. ALEJANDRO REATEGUI PEZO, Dr.** 

**IQUITOS, PERÚ 2024** 

## **ACTA DE SUSTENTACIÓN**

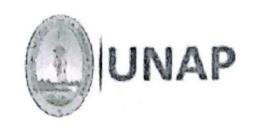

FACULTAD DE INGENIERÍA DE SISTEMAS E INFORMÁTICA ESCUELA PROFESIONAL DE INGENIERÍA DE SISTEMAS E INFORMÁTICA

#### ACTA DE SUSTENTACIÓN DE TESIS - 2024

En Iquitos, en la modalidad presencial, a los 23 días del mes de febrero del 2024, a horas 6:00 pm, se dio inicio a la sustentación de la Tesis Titulada: "APLICATIVO MOVIL PARA EL AUTOCONOCIMIENTO Y DESARROLLO DE HABILIDADES EN LENGUA HUITOTO MURUI DE LOS NIÑOS DE LA COMUNIDAD NATIVA "CENTRO ARENAL".", presentado por el bachiller: GIN PAOLL CENEPO SAQUIRAY, para optar el Título Profesional de .<br>Ingeniero de Sistemas e Informática, que otorga la Universidad de acuerdo a Ley y Estatuto.

El Jurado calificador y dictaminador designado mediante Resolución Decanal N°030-D-EISI UNAP-2022, está integrado por:

Presidente

Miembro

Miembro

- √ Lic. Ángel Enrique López Rojas, Dr.
- √ Ing. Carlos Alberto García Cortegano, Dr.
- √ Ing. Rafael Vilca Barbarán, Mgr.

Luego de haber el Jurado escuchado con atención y formulado las preguntas necesarias, las cuales fueron respondidas: 5ATIS FACTO RIA MENTE

El jurado después de las deliberaciones correspondientes, llegó a las siguientes conclusiones:

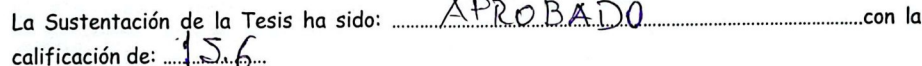

Estando el Bachiller apto para obtener el Título Profesional de Ingeniero de Sistemas e Informática.

Siendo las  $0.11.15$  D.M. se dio por terminado el acto de sustentación.

Ángel Enrique López Rojas, Dr. Lic. Presidente

Ing. Carlos Alberto García Cortegano, Dr. Miembro

Ing. Rafael Vilca Barbarán, Mgr. Miembro

Ing. Alejandro Reategui Pezo, Dr. **ASESOR** 

## **JURADO Y ASESOR**

TESIS APROBADA EN SUSTENTACIÓN PÚBLICA EL DÍA 23 DE FEBRERO AÑO 2024 EN LA FACULTAD DE INGENIERÍA DE SISTEMAS E INFORMÁTICA DE LA UNIVERSIDAD NACIONAL DE LA AMAZONÍA PERUANA, EN IQUITOS - PERÚ.

Lic. ANGEL ENRIQUE LÓPEZ ROJAS, Dr. Presidente

Ing. CARLOS ALBERTO GARCÍA CORTEGANO, Dr. Miembro

Ing. RAFAEL VILCA BARBARÁN, Mgr. Miembro

Ing. ALEJANDRO REÁTEGUI PEZO, Dr. Asesor

#### Reporte de similitud

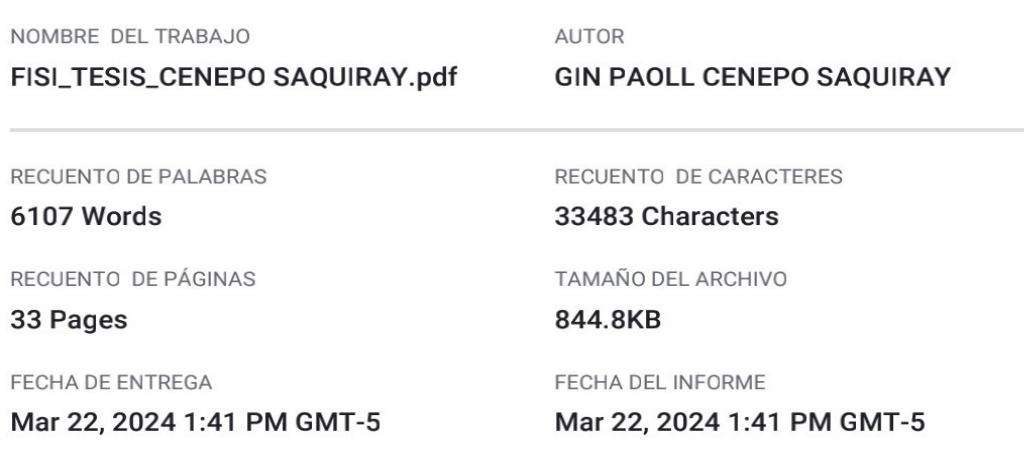

#### ● 21% de similitud general

El total combinado de todas las coincidencias, incluidas las fuentes superpuestas, para cada base de datos.

- · 19% Base de datos de Internet
- · Base de datos de Crossref
- · 1% Base de datos de publicaciones
- · Base de datos de contenido publicado de Crossref
- · 12% Base de datos de trabajos entregados

#### · Excluir del Reporte de Similitud

· Material bibliográfico

· Coincidencia baja (menos de 10 palabras)

Resumen

## **DEDICATORIA**

Dedico este trabajo de tesis a Dios, por haberme dado la vida y el haberme permitido llegar hasta este momento tan importante de mi formación profesional. A mis padres **Juana y Servando**, a todos mis hermanos y amigos que en el camino de mi formación profesional fueron pilares importantes, por demostrarme siempre su cariño y apoyo incondicional en todo momento.

## **AGRADECIMIENTO**

A mis docentes de la Facultad de Ingeniería de Sistemas e Informática, a todo el equipo humano que ha contribuido en brindarme todos los recursos y herramientas que fueron necesarios para llevar a cabo el proceso de investigación, que sin ellos no hubiese podido llegar a estos resultados de no haber sido por su incondicional ayuda.

# ÍNDICE DE CONTENIDO

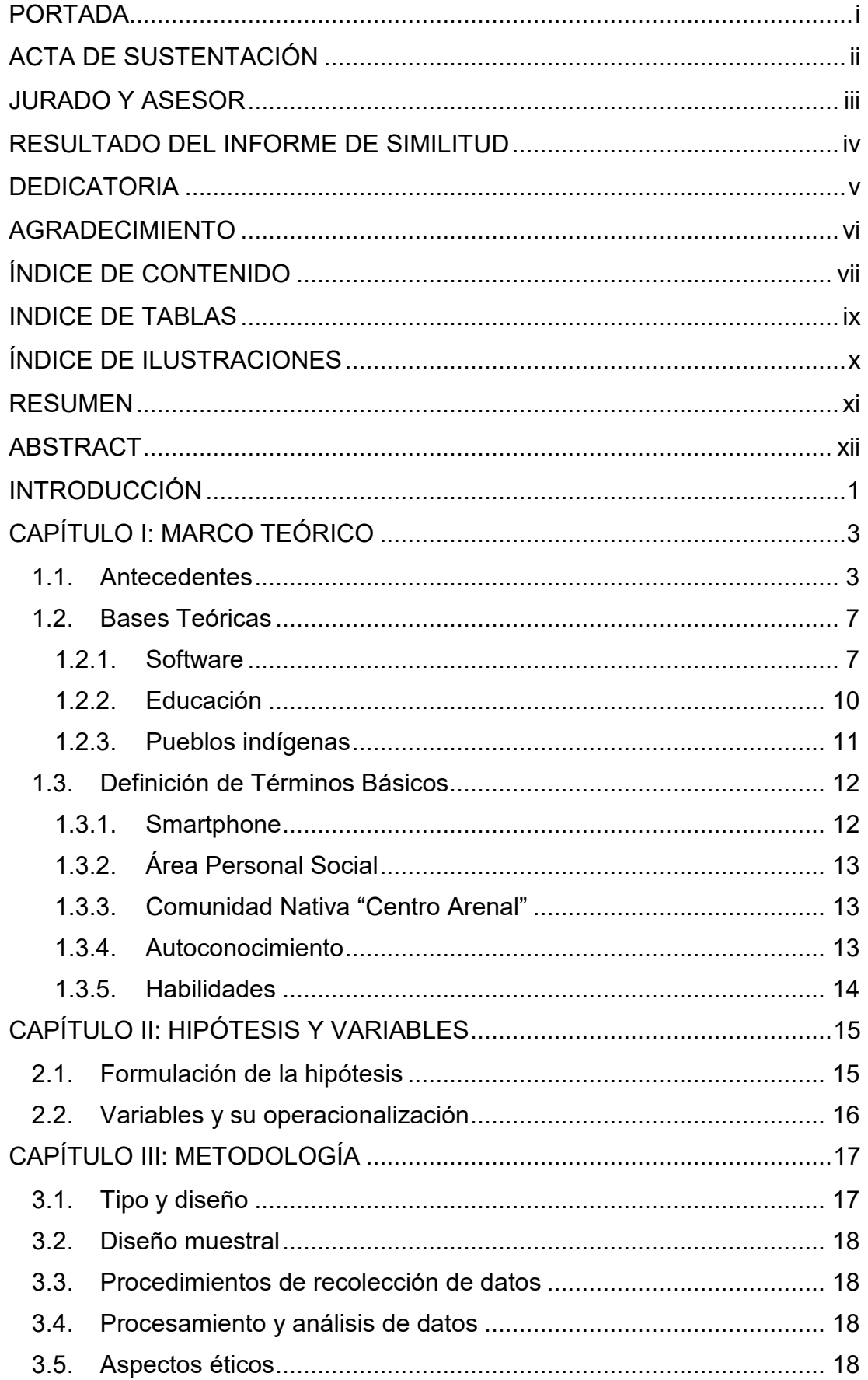

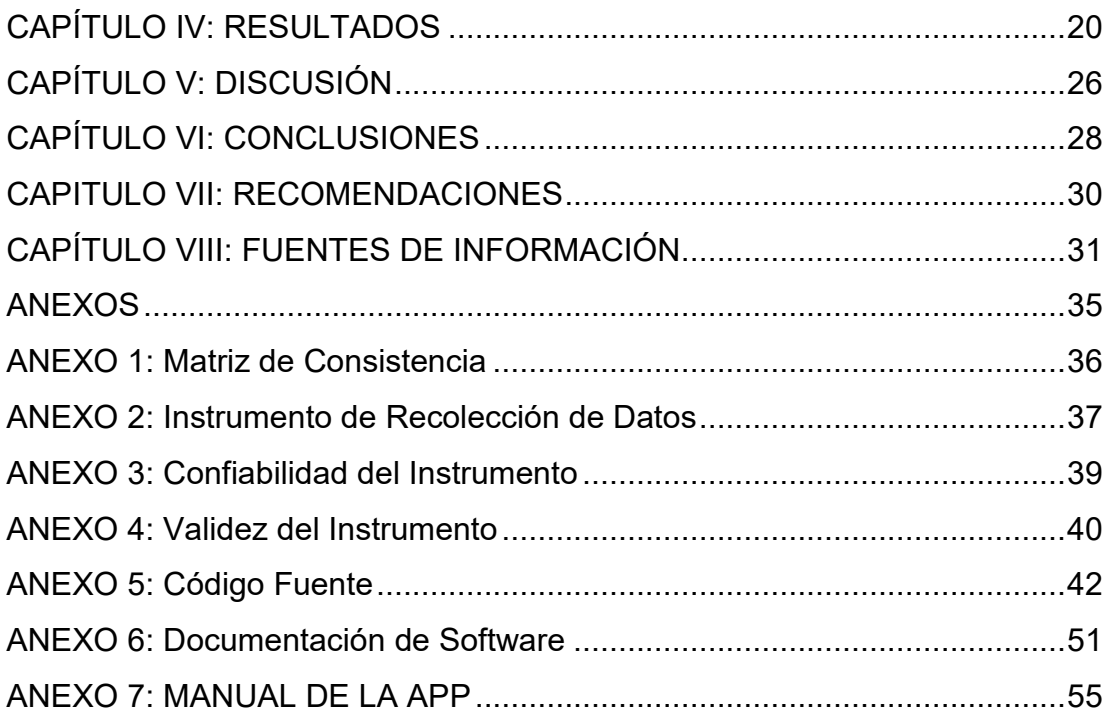

## **INDICE DE TABLAS**

**Tabla 1.** Definición de Variables, Indicadores y Escalas de Medición ......... 16

**Tabla 2.** Detalle de los Indicadores de la Variable Dependiente en SPSS .. 24

# **ÍNDICE DE ILUSTRACIONES**

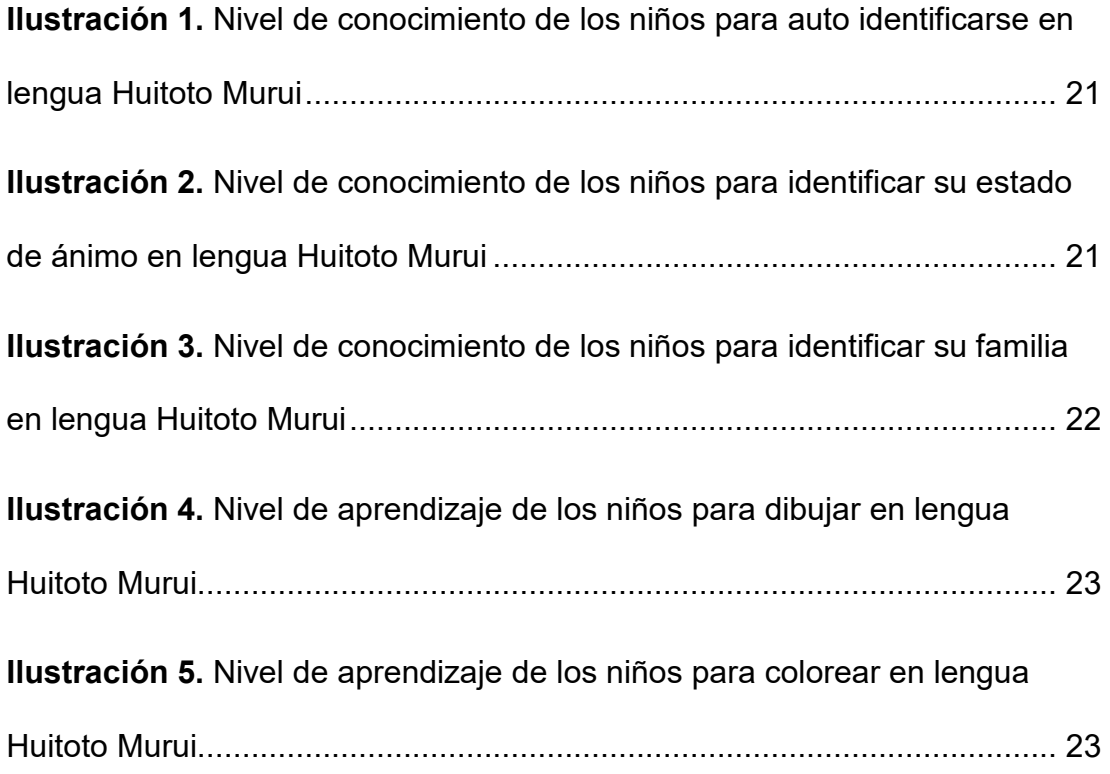

#### **RESUMEN**

El objetivo de este trabajo de investigación es mejorar el autoconocimiento y desarrollo de habilidades en lengua Huitoto Murui a partir del uso de un aplicativo móvil, para lo cual se realizó la evaluación del autoconocimiento y desarrollo de habilidades en lengua Huitoto Murui. Se pretende que esta aplicación llamada Urutiko (niños en Huitoto Murui) este orientado a facilitar el aprendizaje a partir de edades tempranas de aspectos relacionados al desarrollo personal (autoconocimiento), habilidades, competencias para interrelacionarse, contextualizada en lengua Huitoto Murui, lo cual la pregunta a resolver es: ¿De qué manera el aplicativo móvil mejorara el autoconocimiento y desarrollo de habilidades en lengua Huitoto de los niños de la comunidad nativa "Centro Arenal"?. Este trabajo ha utilizado las Fichas de Observación para el registro de los datos en los experimentos. El trabajo es una investigación de Tipo Aplicada, con diseño Cuasi-Experimental. Se ha encontrado que los resultados obtenidos en las pruebas han demostrado un porcentaje más alto en el uso del aplicativo móvil sobre la enseñanza tradicional. Finalmente, se concluyó que este trabajo, permite afirmar que el desarrollo de un aplicativo móvil puede mejorar el autoconocimiento y desarrollo de habilidades en lengua Huitoto Murui, a partir de los resultados obtenidos en pruebas con niños entre 3 a 7 años en edad escolar de la comunidad nativa "Centro Arenal", es favorable para el aprendizaje de niños en edad escolar de inicial y primaria.

Palabras clave: aplicativo móvil, Huitoto Murui, Centro Arenal, aprendizaje, autoconocimiento, habilidades, educación.

xi

#### **ABSTRACT**

The objective of this research work is to improve self-knowledge and development of skills in the Huitoto Murui language through the use of a mobile application, for which the evaluation of self-knowledge and development of skills in the Huitoto Murui language was carried out. It is intended that this application called Urutiko (children in Huitoto Murui) is aimed at facilitating learning from an early age of aspects related to personal development (selfknowledge), skills, competencies to interact, contextualized in the Huitoto Murui language, which the question to be resolved is: How will the mobile application improve the self-knowledge and development of skills in the Huitoto language of the children of the native community "Centro Arenal"? This work has used the Observation Sheets to record the data in the experiments. The work is an Applied Type research, with a Quasi-Experimental design. It has been found that the results obtained in the tests have shown a higher percentage in the use of the mobile application over traditional teaching. Finally, it was concluded that this work allows us to affirm that the development of a mobile application can improve self-knowledge and development of skills in the Huitoto Murui language, based on the results obtained in tests with children between 3 to 7 years of school age from the "Centro Arenal" native community is favorable for the learning of children of initial and primary school age.

Keywords: mobile application, Huitoto Murui, Arenal Center, learning, selfknowledge, skills, education.

xii

#### **INTRODUCCIÓN**

Actualmente, la extinción de los pueblos originarios representa uno de los problemas más importantes del mundo. Entre los países con número significativo de población indígena se encuentra el Perú, que tiene reconocido a 48 pueblos indígenas, y cerca de 27 lenguas son habladas en la selva peruana de la región Loreto. Estos pueblos que durante décadas se han visto obligados a internarse en zonas poco accesibles e incluso a negar la identidad de sus orígenes, representan el conocimiento ancestral y patrimonio inmaterial de la humanidad, destacándose su dominio para el tratamiento de la salud, el cuidado y preservación de los bosques, y otros conocimientos.

Según el Instituto Peruano de Economía (IPE), en la edición 2020 del Índice de Competitividad Regional, a nivel del Perú, la región Loreto se mantiene en líneas generales entre los últimos puestos como una de las regiones menos competitivas, y desde hace varios años es consecuente en el último puesto a nivel de Educación. Esta baja competitividad en el sector educativo es más evidente en las zonas rurales y comunidades indígenas, ya que no cuentan con material educativo en su lengua y los docentes bilingües de sus instituciones educativas no conocen la cultura ni la lengua de estos pueblos, sumado al alto porcentaje de ausentismo en las aulas.

El Estado peruano ha incorporado desde hace décadas el programa de Educación Intercultural Bilingüe, sin embargo, los esfuerzos impulsados desde el programa EIB para mejorar la calidad educativa en las poblaciones indígenas, han logrado escasos resultados, es así que, a pesar de que existe una gran parte de hablantes indígenas que hoy en día aceptan su cultura y su

lengua, no cuentan con suficiente apoyo para difundir, promocionar, rescatar, aprender, enseñar y revalorizar su lengua.

Cerca de Iquitos, capital de Loreto, se halla el pueblo indígena Huitoto Murui, en la Comunidad Nativa "Centro Arenal" a orillas del río Amazonas. Esta comunidad, al igual que muchas otras poblaciones rurales e indígenas, enfrenta desafíos significativos en el ámbito educativo. Entre las principales limitaciones se encuentra la falta de docentes que dominen su lengua y la ausencia de material educativo que promueva el aprendizaje y la valorización de su cultura indígena. Esta situación ha llevado a que las nuevas generaciones pierdan conocimiento ancestral y releguen su lengua materna, buscando adaptarse a la sociedad de habla hispana.

## **CAPÍTULO I: MARCO TEÓRICO**

#### **1.1. Antecedentes**

- En 2021, Paulino Zavaleta y Joanna Lorena llevaron a cabo un estudio titulado "Uso de los Dispositivos Móviles y el Desarrollo Emocional en Niños de 5 Años". Esta investigación fue realizada con el objetivo de obtener el grado académico de Maestra en Psicología Educativa. El propósito principal del estudio fue explorar la relación entre el uso de dispositivos móviles y el desarrollo emocional en niños de 5 años de una Institución Educativa Particular (I.E.P.) en Callao. El estudio se basó en un enfoque cuantitativo, con un diseño no experimental y de tipo correlacional. Se seleccionó una muestra de 60 niños, cuyos padres, actuando como informantes clave, respondieron a dos instrumentos. Estos instrumentos fueron validados por expertos y demostraron una alta confiabilidad. Los resultados del estudio revelaron una relación inversa moderadamente significativa entre el uso de dispositivos móviles y el desarrollo emocional de los niños, con un coeficiente de correlación de Rho Spearman de -0.409 y una significancia bilateral de 0.01. Esto llevó a la conclusión de que existe una correlación significativa entre el uso de dispositivos móviles y el desarrollo emocional en niños de 5 años **(Paulino Zavaleta 2022).**
- En 2020, se divulgó un artículo que examinaba las características técnicas, pedagógicas, de diseño y contenido de una selección de aplicaciones móviles (apps) destinadas a niños y niñas de hasta 5 años. Estas apps, disponibles en Google Play, fueron analizadas como parte de un proyecto de investigación más amplio titulado "Los materiales

didácticos digitales en la Educación Infantil. Análisis y propuestas para su uso en la escuela y el hogar" (RTI2018-093397-B-I00). Este estudio contó con la colaboración de equipos de investigación de tres Comunidades Autónomas de España: Canarias, Galicia y Valencia. El enfoque metodológico se centró en el análisis de contenido. Se evaluaron 23 apps, seleccionadas por su popularidad en Google Play durante junio de 2020. De estas, tres coincidían con las más descargadas en los hogares españoles durante el confinamiento por la COVID-19. Para la evaluación, se utilizó una ficha de evaluación adhoc basada en el proyecto Infanci@ Digit@l, complementada con diversas matrices de análisis. Los hallazgos indican que, aunque estas apps incorporan elementos curriculares propios de la Educación Infantil, su enfoque principal es más lúdico que educativo. Se observó una carencia de modelos pedagógicos activos y una accesibilidad limitada. Además, se identificaron contenidos que promueven contravalores y una prevalencia de publicidad intrusiva **(López Gómez,** 

#### **Martín Gómez y Vidal Esteve 2021).**

• En 2018, se llevó a cabo una investigación cuantitativa y experimental enfocada en el uso de aplicaciones móviles en la educación en lenguas indígenas de niños preescolares. La población de estudio consistió en 20 niños de instituciones educativas bilingües, abarcando desde el nivel inicial hasta el nivel primaria. La investigación culminó con la publicación del artículo "USO DE APLICACIONES MÓVILES EN LA EDUCACIÓN EN LENGUAS INDÍGENAS DE NIÑOS PREESCOLARES DEL PUEBLO HUITOTO EN LA AMAZONÍA

PERUANA". Este estudio destacó por su enfoque en el desarrollo y validación de una aplicación móvil diseñada específicamente para niños de educación preescolar de la comunidad indígena Centro Arenal, perteneciente a la etnia Huitoto. La aplicación tenía como objetivo que los niños aprendieran los contenidos básicos de la lengua nativa de sus padres mediante el uso de dispositivos móviles, como celulares y tabletas, contribuyendo así al fortalecimiento de su identidad cultural. Esta investigación adquiere relevancia en el contexto educativo de Loreto, una región que desde hace una década presenta los indicadores educativos más bajos. En la Amazonía peruana se hablan 43 lenguas oficiales, de las cuales 27 son de Loreto. Todas las lenguas amazónicas se encuentran en riesgo de desaparición. El sistema de educación intercultural bilingüe en la región es muy limitado, caracterizado por ser monoparental, multigrado y multicurso, y carece de contenidos educativos impresos en lenguas indígenas. Los resultados de la investigación fueron positivos, demostrando que la aplicación desarrollada es una alternativa relevante, utilizable y accesible tanto para las instituciones educativas como para las familias de la etnia Huitoto. **(Ocampo Yahuarcani et al. 2019).** 

• En 2020 se desarrolló una investigación de tipo cuantitativa de nombre: "APRENDIZAJE DE LENGUA NATIVA PERUANA HUITOTO, A TRAVÉS DE LA APLICACIÓN MÓVIL DE LA URUE, EN ESCUELAS URBANAS DE EDUCACIÓN INICIAL, DEL DISTRITO DE PUNCHANA, LORETO, PERÚ", este documento presenta los resultados de un estudio sobre los efectos y uso de una aplicación móvil

para la educación básica de la lengua huitoto, realizado con la participación de 26 estudiantes de preescolar de instituciones educativas urbanas del distrito de Punchana en Iquitos, Perú. La aplicación móvil se llama URUE, que significa "Niño" en idioma huitoto. Este es un segundo estudio que involucra esta aplicación móvil. El primero se realizó en 2018, con la participación de niños huitotos de la comunidad indígena "Centro Arenal", conformada por poblaciones nativas del pueblo huitoto. Además de la enseñanza de la lengua huitoto, también se abordó el conocimiento de elementos culturales de esta comunidad. Los resultados fueron favorables al desarrollar las lecciones utilizando la aplicación móvil y se compararon estos resultados con un método tradicional. Al mismo tiempo, se han identificado algunas ventajas del uso de la aplicación respecto de las limitaciones del servicio educativo en las instituciones educativas urbanas **(Ocampo Yahuarcani et al. 2020).**

• En 2018, Carlos Alberto López Ribeiro y Rogelio Guerra de Jesús, graduados en Ingeniería de Sistemas e Informática, desarrollaron una investigación titulada "Aplicativo Móvil y su Efecto en el Nivel de Conocimiento de Plantas Medicinales de la Comunidad de Barrio Florido 2018". Este estudio se realizó como requisito para obtener su título profesional en dicha especialidad. El objetivo principal fue determinar el impacto de un sistema informático con aplicación móvil en el conocimiento de plantas medicinales entre los miembros de la comunidad Huitoto de Barrio Florido, en 2018. La hipótesis central sugería que la implementación de este sistema informático móvil incrementaría significativamente el nivel de conocimiento sobre plantas medicinales en dicha comunidad. La metodología utilizada en el desarrollo de la aplicación fue la programación extrema o Extreme Programming (XP), y el estudio tuvo un enfoque tecnológico, orientado a resolver un problema práctico mediante la implementación de un sistema informático móvil. Este trabajo se caracterizó por su aplicación práctica, enfocándose en medir el conocimiento sobre plantas medicinales en la comunidad mencionada. El diseño de la investigación fue sistémico y pre-experimental. Para verificar la hipótesis, se seleccionó una muestra de la población, a la que se le aplicaron encuestas y pruebas de conocimiento para recolectar datos sobre su familiaridad con las plantas medicinales. Para el análisis e interpretación de estos datos, se empleó la prueba estadística T-Student, adecuada para muestras pequeñas y distribuciones normales **(López Ribeiro y Guerra de Jesús 2019).**

## **1.2. Bases Teóricas**

#### **1.2.1. Software**

Un conjunto de instrucciones para una computadora abarca todas las directivas sobre las acciones a realizar y las metodologías a seguir. Esto incluye todos los elementos intangibles del sistema informático, como los programas y los sistemas operativos, que, a diferencia de los componentes físicos, no son perceptibles al tacto **(Editorial 2023).**

#### **1.2.1.1.- Tipos de Software**

Habitualmente, se pueden señalar varios tipos de software en función de su finalidad o beneficio **(Toda 2023):**

- a. Software de Sistema: Es el programa encargado de realizar todas las aplicaciones requeridas para el adecuado funcionamiento del sistema.
- b. El software de programación se refiere a un conjunto de herramientas esenciales para el desarrollo de nuevo software. Estas herramientas, generalmente empleadas por programadores y no por usuarios finales, incluyen: **Compiladores:** Son programas que analizan y ejecutan otros programas, convirtiendo el código fuente en un formato ejecutable por la computadora. Intérpretes: Estos son softwares que facilitan la "traducción" de un lenguaje de programación a otro, permitiendo la ejecución de programas en tiempo real. **Editores de texto:** Herramientas diseñadas para crear y modificar archivos de texto, que son especialmente útiles para escribir y editar lenguajes de programación y código fuente. **Software de Aplicación:** Un software de aplicación es un programa diseñado para proporcionar algunas tareas específicas de cualquier medio informático, ya sea una computadora, una tableta o un teléfono celular.

- c. Software Malicioso o Malintencionado: Este tipo de software está diseñado específicamente para fines ilegítimos. Su propósito principal es infiltrarse o dañar un sistema informático sin el consentimiento del usuario, a menudo para robar información confidencial o perturbar las operaciones del sistema.
- d. Software Libre: Se refiere a programas que otorgan al usuario la libertad de utilizarlos, copiarlos, modificarlos y distribuirlos, ya sea en su forma original o con modificaciones. Este tipo de software se caracteriza por su flexibilidad y transparencia, ya que generalmente su código fuente está disponible para ser examinado y alterado.
- e. Software Propietario: Este término se aplica a programas informáticos cuyos derechos de uso, redistribución o modificación están restringidos o prohibidos por el titular de los derechos. A diferencia del software libre, el código fuente de un software propietario generalmente no está disponible para el público, limitando así la capacidad de los usuarios para modificarlo o adaptarlo a sus necesidades específicas.

## **1.2.1.2.- Aplicativo móvil**

Una aplicación móvil es un software diseñado específicamente para operar en dispositivos móviles, como teléfonos inteligentes o tabletas. A pesar de que estas aplicaciones suelen ser unidades compactas de software con funcionalidades específicas y delimitadas, logran ofrecer a los usuarios servicios útiles y experiencias enriquecedoras. **(Herazo 2022).** 

Las aplicaciones móviles son programas diseñados para funcionar en dispositivos como teléfonos móviles, tabletas y otros aparatos portátiles. Estas aplicaciones permiten a los usuarios llevar a cabo tareas profesionales, acceder a servicios variados, mantenerse informados y disfrutar de una amplia gama de funcionalidades **(Servisoftcorp 2019).**

#### **1.2.1.3.- Android**

Un sistema operativo diseñado para dispositivos móviles, generalmente con pantallas táctiles, se conoce como Android. Este sistema operativo se encuentra comúnmente en una variedad de dispositivos, incluyendo tabletas, teléfonos móviles y relojes inteligentes. Además, Android se ha expandido a otros ámbitos, siendo utilizado también en automóviles, televisores y una variedad de otras máquinas.**(Pérez Porto y Merino 2021).**

### **1.2.2. Educación**

Se trata de un proceso práctico y meticuloso de formación, dirigido a personas en etapas de desarrollo y crecimiento. A lo largo de este proceso, los individuos adquieren las habilidades y conocimientos esenciales que pueden aplicar en su vida diaria **(Sánchez 2023).**

#### **1.2.2.1.- Plan Curricular**

Esta herramienta de gestión de conocimiento está diseñada para guiar estratégicamente a los maestros en la planificación de sus

acciones educativas, incluyendo contenidos, actividades y recursos. Su propósito es facilitar la consecución de los objetivos del proceso de enseñanza-aprendizaje y mejorar la organización de las prácticas docentes en el aula **(Aranda Barradas y Salgado Manjarrez 2005).**

## **1.2.2.2.- Áreas curriculares**

Los organizadores del currículo son elementos clave en la planificación educativa, los cuales consideran detalladamente las características únicas de los estudiantes, incluyendo sus necesidades, creencias, valores, cultura y lengua. En el nivel de educación inicial, el currículo se estructura en cuatro áreas principales de desarrollo: Área de Matemática, Área de Comunicación, Área de Personal Social y Área de Ciencia y Ambiente **(MINEDU 2009)**.

#### **1.2.3. Pueblos indígenas**

Los pueblos indígenas u originarios se refieren a grupos que se originaron en épocas previas a la formación del Estado actual en una determinada región o país. Estos colectivos mantienen total o parcialmente sus instituciones culturales distintivas y poseen una fuerte conciencia colectiva de su identidad indígena u originaria **(Ministerio de Cultura 2023).**

En Perú, existen 55 comunidades indígenas repartidas en más de 8.900 localidades. De estas, el 93% se ubica en la Amazonía y el 7% restante en la región andina. Según datos del Ministerio de Cultura, la

mayoría de estas comunidades se localizan en las regiones de Loreto (18,3%), Puno (15,3%), Cusco (12,6%) y Ayacucho (8,1%). A pesar de la rica diversidad de recursos y culturas en el país, las comunidades indígenas representan uno de los grupos más marginados por el Estado **(Molina 2020).**

#### **1.2.3.1.- Comunidad indígena**

El Convenio 169 de la Organización Internacional del Trabajo (OIT), ratificado por Perú en 1993, define a los pueblos indígenas como descendientes de las poblaciones preexistentes en el país o en una región geográfica correspondiente, en la época de conquista, colonización o establecimiento de las fronteras estatales actuales. Esta definición sostiene que, independientemente de su situación jurídica, estos pueblos mantienen, total o parcialmente, sus propias instituciones sociales, económicas, culturales y políticas **(DePerú 2023).**

## **1.3. Definición de Términos Básicos**

#### **1.3.1. Smartphone**

Un teléfono inteligente, o smartphone, es un dispositivo móvil equipado con un sistema operativo avanzado. Funciona de manera similar a una minicomputadora y ofrece una amplia gama de funciones. Además de su capacidad para realizar llamadas y enviar mensajes, un smartphone actúa como un reproductor multimedia portátil, una cámara digital, una videocámara, y un dispositivo de navegación GPS **(Lenovo 2023).** 

## **1.3.2. Área Personal Social**

Busca ascender el desarrollo integral de los educandos, instruyéndolos para que se conviertan en individuos independientes que desarrollen su potencial y se conviertan en miembros conscientes y activos de una agrupación. En tal sentido, el ámbito social personal, para el nivel de enseñanza primaria, se centra en el desarrollo del niño tanto desde la dimensión personal (ser como persona, en relación consigo mismo) como social (como ser en relación con los demás). Se trata de cuatro campos de acción que unen e integran conocimientos de diferente naturaleza, posibilitando que el niño construya su propia personalidad de acuerdo a su desarrollo personal, que se manifiesta en el equilibrio entre su cuerpo, mente, emociones y espiritualidad **(MINEDU 2015).** 

## **1.3.3. Comunidad Nativa "Centro Arenal"**

Barrio Florido, ubicado cerca de Iquitos, se encuentra a tan solo quince minutos en bote del bullicioso puerto de Bellavista-Nanay, a orillas del río Amazonas. Esta comunidad, establecida en 1975, abarca 1973 hectáreas tituladas y es hogar de 78 familias legalmente reconocidas como nativas. Sus habitantes pertenecen a la etnia huitoto murui. La historia de Barrio Florido está ligada a la época del cauchero Julio César Arana y a los forzados desplazamientos de indígenas utilizados como mano de obra esclavizada **(Salazar 2020).**

### **1.3.4. Autoconocimiento**

El autoconocimiento implica una profunda comprensión de uno mismo, incluyendo la capacidad de reconocer y entender nuestras emociones,

identificar nuestras fortalezas y debilidades, y enfrentar nuestros problemas en diversos contextos. Esta habilidad juega un papel crucial en el desarrollo personal, ya que nos permite regular nuestras emociones, mejorar nuestras relaciones con los demás y alcanzar los objetivos que nos planteamos **(CEPSICOLOGIA 2019).**

## **1.3.5. Habilidades**

Se entiende por habilidad la capacidad que tiene una persona para realizar una determinada tarea o ejercicio de forma correcta y verídico. De esta manera, es una forma de una capacidad específica para una actividad especifica, ya sea de carácter físico, mental o social **(Editorial Etecé 2013).** 

## **CAPÍTULO II: HIPÓTESIS Y VARIABLES**

## **2.1. Formulación de la hipótesis**

## **a. Hipótesis General**

Si se usa el aplicativo móvil, se mejora el autoconocimiento y desarrollo de habilidades en lengua Huitoto Murui en niños de la comunidad nativa "Centro Arenal".

## **b. Hipótesis Especificas**

- Si se usa el aplicativo móvil, se incrementa el porcentaje de niños que se identifican en lengua Huitoto Murui.
- Si se usa el aplicativo móvil, se incrementa el porcentaje de niños que identifican sus estados de ánimo en lengua Huitoto Murui.
- Si se usa el aplicativo móvil, se incrementa el porcentaje de niños que identifican a su familia en lengua Huitoto Murui.
- Si se usa el aplicativo móvil, se incrementa el porcentaje de niños que aprenden a dibujar.
- Si se usa el aplicativo móvil, se incrementa el porcentaje de niños que aprenden a colorear.

## **2.2. Variables y su operacionalización**

| Variable                                                                                                    | <b>Definición</b>                                                                                                    | Tipo por su<br>naturaleza | Indicador                                          | Escala de<br><b>Medición</b> | Categorías             | Valores de las<br>categorías | <b>Medio de</b><br>verificación      |
|----------------------------------------------------------------------------------------------------|----------------------------------------------------------------------------------------------------|---------------------------|----------------------------------------------------|------------------------------|------------------------|------------------------------|--------------------------------------|
| Variable<br>Independiente<br>$(X)$ :<br>Aplicativo móvil<br>Variable<br>Dependiente (Y):<br>Autoconocimiento<br>y desarrollo de<br>habilidades<br>en<br>lengua<br>Huitoto<br>Murui | Es el software que                                                                                                    | Aplicada                  | X1: Con el Aplicativo Móvil                        | Ordinal                      | Excelente              | Si es entre $0 \vee 1$       | Ficha de<br>observación /<br>Testing |
|                                                                                                    | se instalará en un                                                                                                    |                           |                                                    |                              | Corregir<br>Deficiente | entre $2 y 3$<br>$Si$ es > 3 |                                      |
|                                                                                                    | Smartphone<br>y<br>utilizado<br>será                                                                                                    |                           |                                                    | Ordinal                      | Excelente              | Si es entre 0 y 1            |                                      |
|                                                                                                    | como herramienta                                                                                                    |                           | X2: Sin el Aplicativo Móvil                        |                              | Corregir               | entre $2 y 3$                |                                      |
|                                                                                                    | educativa                                                                                                    |                           |                                                    |                              | Deficiente             | $Si$ es > 3                  |                                      |
|                                                                                                    |                                                                                                    |                           | Y1: Porcentaje de niños que                        |                              | Aceptable              | Si es $> 80\%$               |                                      |
|                                                                                                    | Son aspectos en<br>el área educativa<br>relacionado<br>al<br>desarrollo integral<br>ser humano,<br>del<br>buscan<br>que<br>se<br>fortalecer en los<br>niños<br>de<br>la<br>Comunidad nativa<br>"Centro Arenal" |                           | se identifican en lengua                           | Ordinal                      | Regular                | Entre 60 y 80%               |                                      |
|                                                                                                    |                                                                                                    |                           | Huitoto Murui                                      |                              | Deficiente             | Si es < $60\%$               |                                      |
|                                                                                                    |                                                                                                    |                           | Y2: Porcentaje de niños que                        |                              | Aceptable              | Si es > 80%                  |                                      |
|                                                                                                    |                                                                                                    |                           | identifican sus estados de                         | Ordinal                      | Regular                | Entre 60 y 80%               |                                      |
|                                                                                                    |                                                                                                    | Aplicada                  | ánimo en lengua Huitoto Murui                      |                              | Deficiente             | Si es < $60\%$               |                                      |
|                                                                                                    |                                                                                                    |                           | Y3: Porcentaje de niños que                        | Ordinal                      | Aceptable              | Si es > 80%                  |                                      |
|                                                                                                    |                                                                                                    |                           | identifican a su familia en                        |                              | Regular                | Entre $60y80\%$              |                                      |
|                                                                                                    |                                                                                                    |                           | lengua Huitoto Murui                               |                              | Deficiente             | Si es < $60%$                | Ficha de                             |
|                                                                                                    |                                                                                                    |                           | Y4: Porcentaje de niños que<br>aprenden a dibujar  | Ordinal                      | Aceptable              | Si es $> 80\%$               | observación                          |
|                                                                                                    |                                                                                                    |                           |                                                    |                              | Regular                | Entre 60 y 80%               |                                      |
|                                                                                                    |                                                                                                    |                           |                                                    |                              | Deficiente             | Si es $< 60\%$               |                                      |
|                                                                                                    |                                                                                                    |                           | Y5: Porcentaje de niños que<br>aprenden a colorear | Ordinal                      | Aceptable              | Si es > 80%                  |                                      |
|                                                                                                    |                                                                                                    |                           |                                                    |                              | Regular                | Entre 60 y 80%               |                                      |
|                                                                                                    |                                                                                                    |                           |                                                    |                              | Deficiente             | Si es < $60%$                |                                      |

**Tabla 1.** *Definición de Variables, Indicadores y Escalas de Medición* 

**Fuente:** Elaboración Propia

## **CAPÍTULO III: METODOLOGÍA**

## **3.1. Tipo y diseño**

La investigación es según su propósito Aplicada.

Según los datos empleados es del tipo Cuantitativa.

Tiene un nivel Descriptivo debido a que analiza y describe las características y funcionalidades de la aplicación.

Es Cuasi-Experimental, según el grado de manipulación de las variables.

Es transversal por el número de mediciones.

Es prospectivo, debido a la planificación de la toma de datos.

El esquema del diseño metodológico es:

RGe: O1 X O2

RGc: O3 – O4

Dónde:

R: Asignación aleatoria (se asignarán grupos al azar)

Ge: Grupo experimental: Usará el aplicativo móvil

Gc: Grupo de control: No usará el aplicativo móvil, a este grupo se le aplicará la metodología tradicional de enseñanza, que está basada en la interacción entre un tutor y el niño, apoyado por materiales físicos como apoyo a la enseñanza

X: Aplicativo móvil

-: Ausencia del aplicativo móvil

O1: Datos de Preprueba del Ge

O2: Datos de Preprueba del Gc

O3: Datos de Posprueba del Ge

O4: Datos de Posprueba del Gc

## **3.2. Diseño muestral**

Muestra: Dado que la población de estudio ha sido la Comunidad Nativa "Centro Arenal", se ha tomado como muestra, a 30 niños de la comunidad que tengan entre 3 a 7 años.

El muestreo es no probabilístico por conveniencia, basado en que las pruebas de usuario para validar un sistema recomiendan un mínimo de 5 usuarios.

### **3.3. Procedimientos de recolección de datos**

Procedimientos: Se dividieron en dos grupos a los niños (Ge y Gc): al Ge se le proporcionó un dispositivo móvil con el aplicativo instalado (en caso ya tuviera el dispositivo sólo se instalará el aplicativo) y se controló durante un tiempo de 20 a 30 minutos el uso del aplicativo; al Gc se le asignó un tutor que durante 20 a 30 minutos le enseñó.

### **3.4. Procesamiento y análisis de datos**

Los datos recolectados en los instrumentos se procesarán en Microsoft Excel, los resultados del procesamiento se visualizarán en gráficos y tablas, que serán posteriormente interpretados y analizados. Si fuera necesario, se utilizará el IBM SPSS versión 25.

## **3.5. Aspectos éticos**

Los aspectos éticos en los que estará basado este trabajo se rigen según la ética y recomendaciones emitidos por el Consejo Nacional de Ciencia, Tecnología e Innovación Tecnológica (CONCYTEC), a través

del Código Nacional de Integridad Científica, donde se ha priorizado lo siguiente:

- Veracidad, confidencialidad y honestidad en los resultados obtenidos de la investigación científica del trabajo.
- Imparcialidad y confidencialidad del tesista, y demás participantes y/o colaboradores del trabajo.
- Responsabilidad y transparencia en la metodología y compromiso de realizar la investigación sin conflicto de interés del tesista (investigador).
- Respetar las normas y protocolos establecidos para el cumplimiento antes, durante y después del trabajo.

## **CAPÍTULO IV: RESULTADOS**

Para las pruebas, han participado 30 niños (18 mujeres, 12 varones), de la comunidad indígena Huitoto Murui de "Centro Arenal", los participantes se encuentran en edad escolar (entre 3 y 7 años). Se ha recibido la colaboración de los padres de familia para el apoyo de las pruebas con los niños que pertenecieron al Grupo de Control (niños que no utilizaron el aplicativo móvil). Se han realizado dos evaluaciones durante las pruebas, una evaluación al

Inicio del experimento, y otra a la Salida.

**A. Análisis descriptivo de la mejora del nivel de autoconocimiento y desarrollo de habilidades de los niños de la Comunidad nativa "Centro Arenal".** 

Basado en las evaluaciones (Fichas de observación) realizadas a los niños participantes, se tienen los siguientes resultados:

En la Ilustración 1, Ilustración 2, Ilustración 3, Ilustración 4 e Ilustración 5, se puede observar que, en ambos grupos al inicio del experimento, los niños no tenían conocimientos en lengua Huitoto Murui sobre los contenidos priorizados en la aplicación de este estudio.

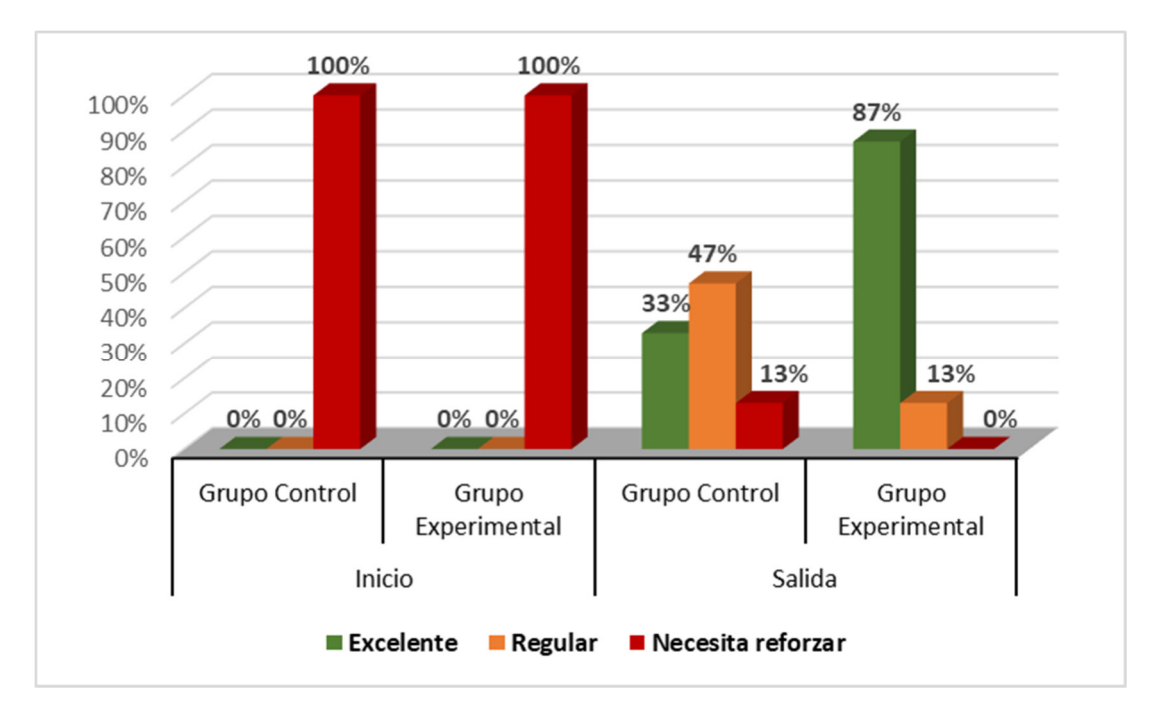

*Ilustración 1.* Nivel de conocimiento de los niños para auto identificarse en lengua Huitoto Murui

Se puede observar en la Ilustración 1 que, en el grupo experimental, se tiene que 100% de los niños aprendieron a autoidentificar su género (Hombre, Mujer) en Lengua Huitoto Murui, mientras que en el grupo control se logró que sólo el 80% de niños aprendieran a autoidentificarse.

En ambos grupos, se alcanzó un porcentaje ACEPTABLE.

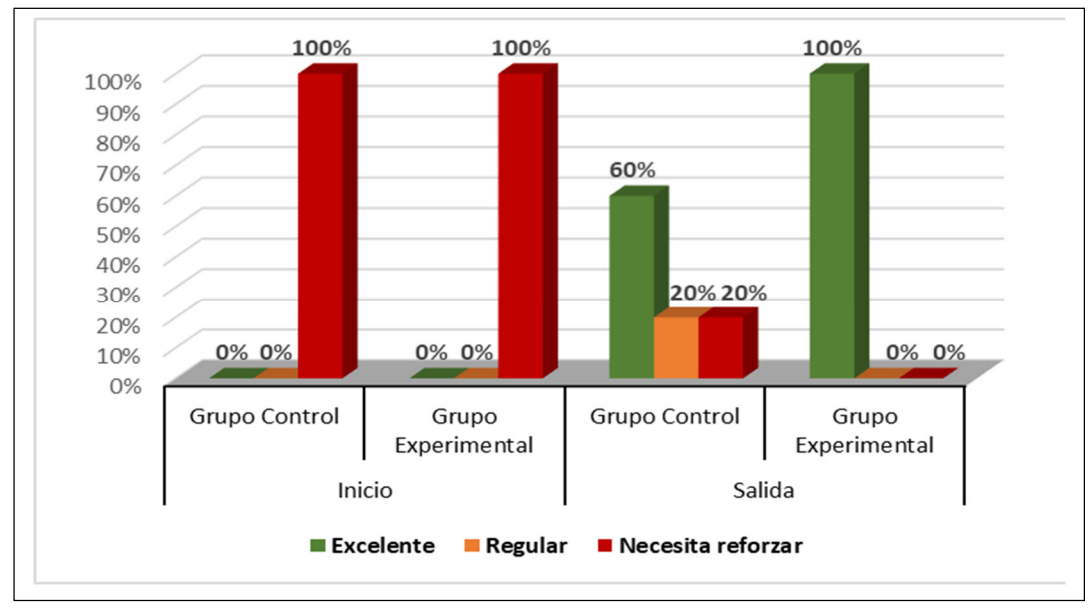

*Ilustración 2.* Nivel de conocimiento de los niños para identificar su estado de ánimo en lengua Huitoto Murui

Se puede notar que en la ilustración 2 que, en el grupo experimental, se tiene que 100% de los niños aprendieron a identificar su estado de ánimo (Enojado, Feliz, Triste) en Lengua Huitoto Murui, mientras que en el grupo control se logró que sólo el 80% de niños aprendieran a identificar su estado de ánimo. En ambos grupos, se alcanzó un porcentaje ACEPTABLE.

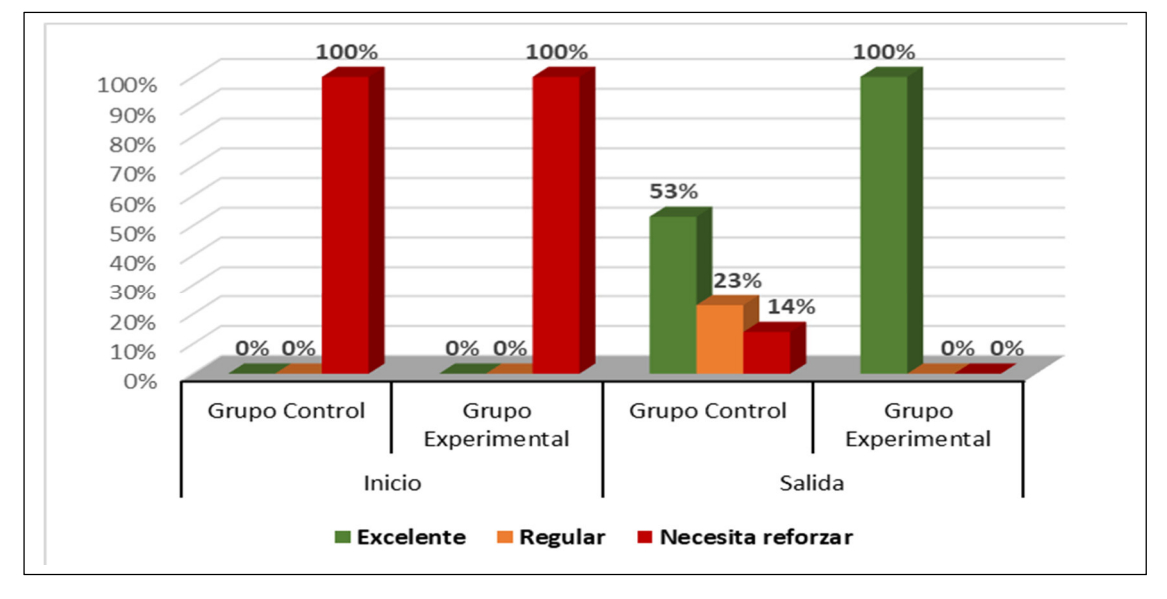

*Ilustración 3.* Nivel de conocimiento de los niños para identificar su familia en lengua Huitoto Murui

Se puede ver que en la Ilustración 3 que, en el grupo experimental, se tiene que 100% de los niños aprendieron a identificar a miembros de su familia (Mamá, Papá, Hermano) en Lengua Huitoto Murui, mientras que en el grupo control se logró que sólo el 76% de niños aprendieron a identificar su familia. En ambos grupos, se alcanzó un porcentaje ACEPTABLE.

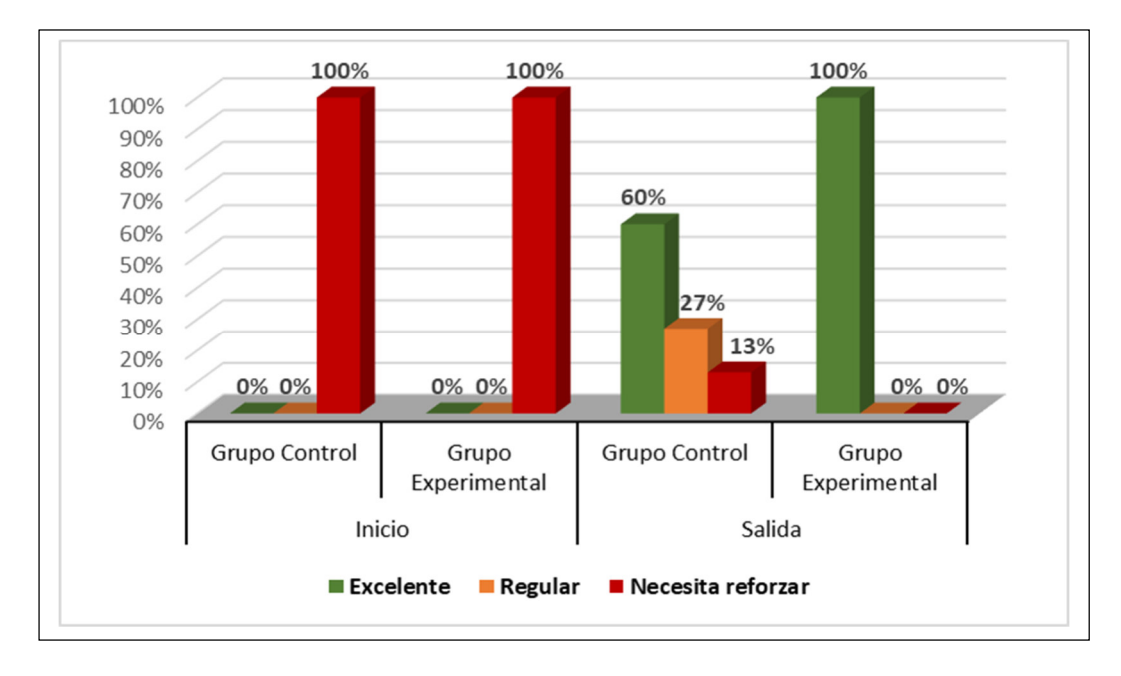

*Ilustración 4.* Nivel de aprendizaje de los niños para dibujar en lengua Huitoto Murui

De igual forma en la Ilustración 4 se nota que, en el grupo experimental, se tiene que 100% de los niños aprendieron a dibujar en Lengua Huitoto Murui, mientras que en el grupo control se logró que sólo el 87% de niños aprendieran a dibujar. En ambos grupos, se alcanzó un

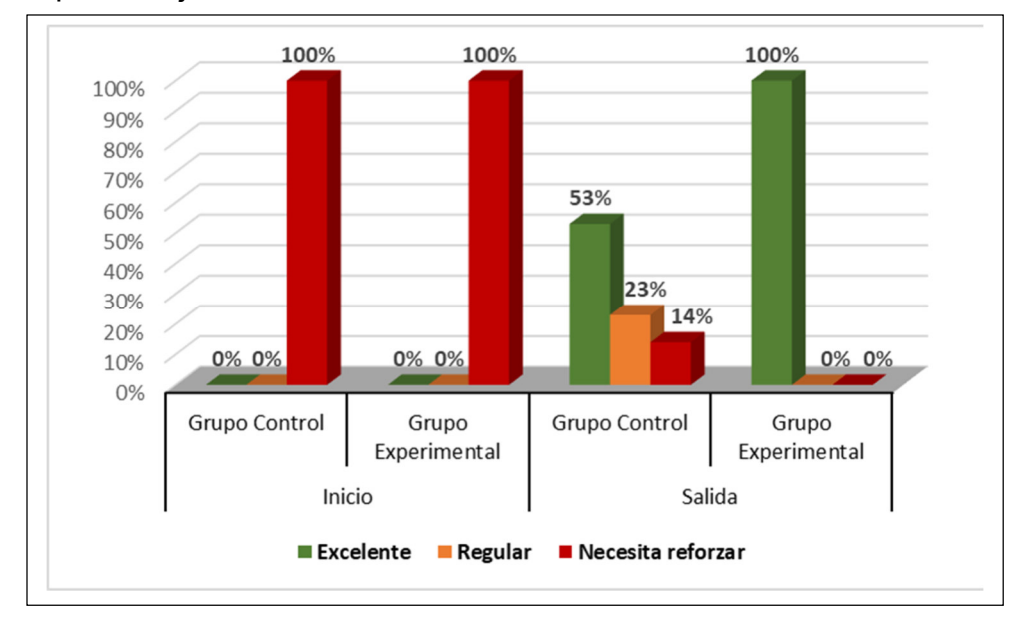

porcentaje ACEPTABLE.

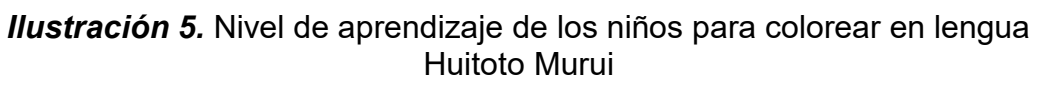

Por último, en la Ilustración 5, se observa que, en el grupo experimental, se tiene que 100% de los niños aprendieron a colorear en Lengua Huitoto Murui, mientras que en el grupo control se logró que sólo el 80% de niños aprendieron a colorear. En ambos grupos, se alcanzó un porcentaje ACEPTABLE.

#### **B. Contrastación de hipótesis**

Con el fin de cumplir con el objetivo de conocer si existían diferencias significativas en el nivel de autoconocimiento y desarrollo de habilidades dependiendo si recibían tratamiento (Uso de Aplicación móvil) o no (Enseñanza tradicional), se llevó a cabo una prueba **t de Student,** tomando como variable independiente el tratamiento y variables dependientes cada uno de los indicadores relacionados al nivel de autoconocimiento y desarrollo de habilidades. Los resultados se pueden observar en la tabla 2.

|                    | Tratamiento |           |          |           |       |         |         |
|--------------------|-------------|-----------|----------|-----------|-------|---------|---------|
|                    | Sin         |           | Con      |           |       |         |         |
|                    | $n = 15$    |           | $n = 15$ |           |       |         |         |
| Variables          | M           | <b>DE</b> | М        | <b>DE</b> | gl    | t       | p       |
| Nivel de           |             |           |          |           |       |         |         |
| autoconocimiento y |             |           |          |           |       |         |         |
| desarrollo de      |             |           |          |           |       |         |         |
| habilidades        |             |           |          |           |       |         |         |
| Autoidentificación | 13.53       | 2.59      | 16.93    | 1.10      | 18.90 | $-4.68$ | $.000*$ |
| Animo              | 13.27       | 2.79      | 16.33    | 1.45      | 21.03 | $-3.78$ | $.001*$ |
| Familia            | 13.60       | 2.69      | 17.00    | 1.41      | 21.17 | $-4.33$ | $.000*$ |
| Dibujar            | 13.67       | 2.50      | 17.00    | 1.00      | 18.38 | $-4.80$ | $.001*$ |
| Colorear           | 13.53       | 2.59      | 16.93    | 1.10      | 18.90 | $-4.68$ | $.000*$ |

**Tabla 2.** *Detalle de los Indicadores de la Variable Dependiente en SPSS*
Se tuvo la siguiente Hipótesis General:

Si se usa el aplicativo móvil, se mejora el autoconocimiento y desarrollo de habilidades en lengua Huitoto Murui en niños de la comunidad nativa "Centro Arenal".

**Conclusión:** De acuerdo con los resultados obtenidos en la prueba estadística, debido a que en promedio p = .000 y es menor que 0.05, por lo tanto, **existe evidencia suficiente para afirmar** que la variable independiente (Aplicativo móvil) tiene efecto significativo en la variable dependiente (Autoconocimiento y desarrollo de habilidades). Por lo tanto,

#### **SE ACEPTA LA HIPÓTESIS DE INVESTIGACIÓN**.

Podemos decir, que se ha mejorado el nivel de autoconocimiento y desarrollo de habilidades en lengua Huitoto Murui, con el uso de la aplicación móvil, debido a que se alcanzaron mejores resultados y en menor tiempo, a diferencia de la metodología tradicional que requiere mayores estrategias y mecanismos interactivos y pedagógicos con el uso de materiales físicos y la presencia de un tutor en períodos más prolongados.

#### **C. Desarrollo de la Solución**

De lo presentado en los Anexos 5: Código Fuente, Anexo 6: Documentación de Software y Anexo 7: Manual de la App, se concluye que, si hay el aplicativo, en los mencionados anexos se detalla todo el proceso de desarrollo de ella. Con lo cual queda demostrado que, si se desarrolló la misma, con la cual se hizo las pruebas en los niños de la comunidad Nativa "Centro Arenal".

25

#### **CAPÍTULO V: DISCUSIÓN**

Finalmente, este trabajo ha obtenido resultados que afirman el uso favorable de una herramienta digital para apoyar los procesos educativos en el aprendizaje y desarrollo de habilidades en los niños, así también en su proceso de autoconocimiento sobre sí mismos y su entorno (emociones, familia). Si bien es cierto, se ha encontrado trabajos anteriores que han trabajado con la comunidad indígena "Centro Arenal" **(Ocampo Yahuarcani et al. 2019), (Ocampo Yahuarcani et al. 2020)**, la diferencia en este trabajo, es que esta aplicación está principalmente especializada en desarrollar el área de Persona, Familia y Relaciones Humanas en la lengua Huitoto Murui, mientras que las otras se orientaban a establecer una base para formar el vocabulario de los estudiantes en categorías como: alfabeto, vocales, números, objetos. Así también, se ha encontrado investigaciones enfocadas en mejorar la capacidad y habilidades de la persona, relacionada a sus estados de ánimo **(Paulino Zavaleta 2022)** y el análisis del uso de aplicaciones en general para apoyar la educación **(López Gómez, Martín Gómez y Vidal Esteve 2021)**, pero no tan focalizadas en el aprendizaje en el área de personal social que se especializa en el autoconocimiento de las emociones y el dominio de habilidades como dibujar, principalmente en niños, que, a diferencia de este trabajo, está más orientado al autoaprendizaje en niños sobre ésta área, y en la lengua indígena Huitoto Murui, además de utilizar una herramienta digital que puede ser utilizada también para aquellos que hablan español y desean aprender sobre emociones, y habilidades como dibujar y aprender a diferenciar los colores, en una lengua indígena. Así mismo hay una investigación efectuada en la Unap el año 2018 **(López** 

26

**Ribeiro y Guerra de Jesús 2019)**, cuyo objetivo fue evaluar el impacto de un sistema informático con aplicación móvil en el conocimiento sobre plantas medicinales en la comunidad Huitoto de Barrio Florido, la cual según los resultados tuvo una influencia positiva, nosotros también evaluamos un aplicativo móvil y su influencia en mejorar el autoconocimiento y desarrollo de habilidades en el lenguaje Huitoto Murui en niños de la comunidad nativa "Centro Arenal", esta investigación utilizo la metodología ágil XP, del mismo modo como lo usamos en esta investigación.

#### **CAPÍTULO VI: CONCLUSIONES**

- La conclusión general de este trabajo permite afirmar que el desarrollo de un aplicativo móvil puede mejorar el autoconocimiento y desarrollo de habilidades en lengua Huitoto Murui, a partir de los resultados obtenidos en pruebas con niños entre 3 a 7 años en edad escolar de la comunidad nativa "Centro Arenal".
- A partir de los resultados obtenidos, se puede concluir que el aplicativo móvil, incrementó el porcentaje de niños que saben identificarse en lengua Huitoto Murui, y ahora pueden distinguir mejor entre el género Masculino y Femenino en dicha lengua.
- A partir de los resultados obtenidos, se puede concluir que el aplicativo móvil, incrementó el porcentaje de niños que saben identificarse en lengua Huitoto Murui, y ahora pueden distinguir mejor entre el género Masculino y Femenino en dicha lengua.
- A partir de los resultados obtenidos, se puede concluir que el aplicativo móvil, incrementó el porcentaje de niños que identifican sus estados de ánimo (Feliz, Triste, Molesto, Llorando, Asombrado) en lengua Huitoto Murui.
- A partir de los resultados obtenidos, se puede concluir que el aplicativo móvil, incrementó el porcentaje de niños que identifican a su familia en lengua Huitoto Murui, y ahora pueden identificar algunos roles como: Papá, Mamá, Tío, Abuelo, Abuela, en dicha lengua.

28

- A partir de los resultados obtenidos, se puede concluir que el aplicativo móvil, incrementó el porcentaje de niños que aprendieron a dibujar en lengua Huitoto Murui, y a la vez, pueden identificar colores en dicha lengua.
- A partir de los resultados obtenidos, se puede concluir que el aplicativo móvil, incrementó el porcentaje de niños que aprendieron a colorear en lengua Huitoto Murui, y a la vez, pueden identificar los colores como: Amarillo, Azul, Rojo, Negro, en dicha lengua.
- También se puede concluir, que el uso del aplicativo móvil es una alternativa útil que puede ser utilizada en el proceso de enseñanza y autoaprendizaje, como un apoyo al método tradicional de enseñanza, que también logra resultados aceptables, pero requiere mayor tiempo y materiales de apoyo.

#### **CAPITULO VII: RECOMENDACIONES**

- En investigaciones futuras, se recomienda poner énfasis en el desarrollo de aplicaciones móviles orientadas al autoconocimiento y desarrollo de habilidades, ya que representan un campo de interés para favorecer el desarrollo cognitivo y emocional de las personas.
- Se recomienda continuar con el desarrollo de software orientado a la preservación y revitalización de las lenguas indígenas amazónicas, principalmente en la región Loreto, que alberga a 27 lenguas indígenas que tienen su propia cultura y cosmovisión que puede favorecer el desarrollo de la región como un atractivo turístico con alto potencial para quienes visitan el Perú.
- Se recomienda desarrollar paquetes educativos en la lengua Huitoto Murui por cada área de estudio en los niveles de inicial y primaria, de tal manera que se pueda convertir en un caso piloto para la educación, contextualizada en una lengua amazónica, y así, promocionar las culturas indígenas que son de especial interés a nivel del mundo, por encontrarse en peligro de extinción.

#### **CAPÍTULO VIII: FUENTES DE INFORMACIÓN**

- ARANDA BARRADAS, J.S. y SALGADO MANJARREZ, E., 2005. El Diseño Curricular y la Planeación Estratégica. *Innovación Educativa*, vol. 5, no. 26, ISSN 1665-2673.
- CEPSICOLOGIA, 2019. Autoconocimiento: Qué es, Importancia y Cómo potenciarlo. *Ventro de Estudios de Psicología* [en línea]. [consulta: 14 enero 2024]. Disponible en: https://cepsicologia.com/autoconocimiento/.
- DEPERÚ, 2023. Comunidades indígenas del Perú. *DePerú.com* [en línea]. [consulta: 14 enero 2024]. Disponible en: https://www.deperu.com/abc/antropologiaperuana/3760/comunidades-indigenas-del-peru.
- EDITORIAL, E., 2023. Software (Qué es, Concepto, Definición y Tipos). *Significados* [en línea]. [consulta: 10 enero 2024]. Disponible en: https://www.significados.com/software/.
- EDITORIAL ETECÉ, 2013. Habilidad Concepto, tipos de habilidad y qué es destreza. *CONCEPTO* [en línea]. [consulta: 14 enero 2024]. Disponible en: https://concepto.de/habilidad-2/.
- HERAZO, L., 2022. ¿Qué es una aplicación móvil? Anincubator. [en línea]. [consulta: 10 enero 2024]. Disponible en: https://anincubator.com/quees-una-aplicacion-movil/.
- LENOVO, 2023. ¿Qué es un smartphone? | Lenovo Perú. *Lenovo* [en línea]. [consulta: 14 enero 2024]. Disponible en: https://www.lenovo.com/pe/es/faqs/pc-vida-faqs/que-es-unsmartphone/.
- LÓPEZ GÓMEZ, S., MARTÍN GÓMEZ, S. y VIDAL ESTEVE, M.I., 2021. Análisis de aplicaciones móviles dirigidas a la infancia: características técnicas, pedagógicas, de diseño y contenido. *Revista Iberoamericana de Educación*, vol. 85, no. 1, ISSN 1681-5653. DOI 10.35362/rie8514013.

LÓPEZ RIBEIRO, C.A. y GUERRA DE JESÚS, R., 2019. *Aplicativo móvil y su efecto en el nivel de conocimiento de plantas medicinales de la comunidad de Barrio Florido 2018* [en línea]. S.l.: Universidad Nacional de la Amazonia Peruana. [consulta: 18 diciembre 2023]. Disponible en:

https://repositorio.unapiquitos.edu.pe/handle/20.500.12737/6453.

- MINEDU, 2009. Las áreas curriculares en el currículo peruano. *Curso Virtual Ecolegios* [en línea]. [consulta: 14 enero 2024]. Disponible en: https://www.minam.gob.pe/proyecolegios/Curso/cursovirtual/Modulos/modulo2/1Inicial/m2\_inicial/las\_reas\_curriculares\_en el\_currculo\_peruano.html.
- MINEDU, 2015. Rutas del aprendizaje versión 2015 : ¿Qué y cómo aprenden nuestros niños? II Ciclo Área Curricular Personal Social. 3, 4 y 5 años de Educación Inicial. *REPOSITORIO MINEDU* [en línea]. [consulta: 14 enero 2024]. Disponible en:

https://repositorio.minedu.gob.pe/handle/20.500.12799/5049.

- MINISTERIO DE CULTURA, 2023. Lista de pueblos indígenas u originarios | BDPI. *Base de Datos de Pueblos Indígenas u Originarios* [en línea]. [consulta: 14 enero 2024]. Disponible en: https://bdpi.cultura.gob.pe/pueblos-indigenas/.
- MOLINA, O., 2020. Comunidades indígenas en el Perú: Diversidad, desigualdad y pandemia, por Oswaldo Molina | ECONOMIA | EL COMERCIO PERÚ. *El Comercio* [en línea]. [consulta: 14 enero 2024]. Disponible en: https://elcomercio.pe/economia/opinion/comunidadesindigenas-en-el-peru-diversidad-desigualdad-y-pandemia-poroswaldo-molina-noticia/.

OCAMPO YAHUARCANI, I., CAMPOS BACA, L.E., GARCÍA CORTEGANO, C.A., GUTIERREZ GÓMEZ, E., CÁRDENAS VIGO, R., BELLIDO COLLAHUACHO, J.J., SARAVIA LLAJA, L.A., NUÑEZ SATALAYA, A.M., REATEGUI PEZO, A., GÜIPAL TAMANI, M. y VIOLETA PEREIRA, D., 2019. Mobile apps use in indigenous languaje education of pre school children of Huitoto people in Peruvian

Amazon. *2019 IEEE World Conference on Engineering Education (EDUNINE)* [en línea]. Lima - Perú: s.n., pp. 1-5. [consulta: 10 enero 2024]. DOI 10.1109/EDUNINE.2019.8875757. Disponible en: https://ieeexplore.ieee.org/abstract/document/8875757.

- OCAMPO YAHUARCANI, I., GUTIERREZ GÓMEZ, E., JERI LAGOS, K.D., SARAVIA LLAJA, L.A., NUÑEZ SATALAYA, A.M., ROJAS ALVA, E.A., MEZA HIDALGO, M. y CÁRDENAS VIGO, R., 2020. Learning Huitoto Peruvian native language, through the URUE mobile application, in early education urban schools, in the district of Punchana, Loreto, Peru. *2020 IEEE World Conference on Engineering Education (EDUNINE)* [en línea]. Bogota - Colombia: s.n., pp. 1-5. [consulta: 10 enero 2024]. DOI 10.1109/EDUNINE48860.2020.9149539. Disponible en: https://ieeexplore.ieee.org/abstract/document/9149539.
- PAULINO ZAVALETA, J.L., 2022. *Uso de los dispositivos móviles y el desarrollo emocional en niños de 5 años* [en línea]. TESIS PARA OBTENER EL GRADO ACADÉMICO DE: Maestra en Psicología Educativa. Lima - Perú: Universidad Cesar Vallejo. [consulta: 10 enero 2024]. Disponible en:

https://repositorio.ucv.edu.pe/handle/20.500.12692/83432.

- PÉREZ PORTO, J. y MERINO, M., 2021. Android Qué es, características, definición y concepto. *Definición.de* [en línea]. [consulta: 10 enero 2024]. Disponible en: https://definicion.de/android/.
- SALAZAR, J., 2020. Carreteras en Loreto: El pedido de justicia de una comunidad nativa amenazada por la invasión de su territorio | SPDA Actualidad Ambiental. *Defensores del Ambiente y el Territorio* [en línea]. [consulta: 14 enero 2024]. Disponible en: https://www.actualidadambiental.pe/loreto-el-pedido-de-justicia-deuna-comunidad-nativa-amenazada-por-la-invasion-de-su-territorio/.
- SÁNCHEZ, A., 2023. ConceptoDefinición | ¿Qué es la Educación? Su Definición y Significado 2021. [en línea]. [consulta: 10 enero 2024]. Disponible en: https://conceptodefinicion.de/educacion/.
- SERVISOFTCORP, 2019. Definición y cómo funcionan las aplicaciones móviles. [en línea]. [consulta: 10 enero 2024]. Disponible en: https://servisoftcorp.com/definicion-y-como-funcionan-lasaplicaciones-moviles/.
- TODA, M., 2023. ¿Qué es software? *Toda Materia* [en línea]. [consulta: 10 enero 2024]. Disponible en: https://www.todamateria.com/que-essoftware/.

# **ANEXOS**

#### **ANEXO 1: Matriz de Consistencia**

### **Título: APLICATIVO MÓVIL PARA EL AUTOCONOCIMIENTO Y DESARROLLO DE HABILIDADES EN LENGUA HUITOTO MURUI DE LOS NIÑOS DE LA COMUNIDAD NATIVA "CENTRO ARENAL"**

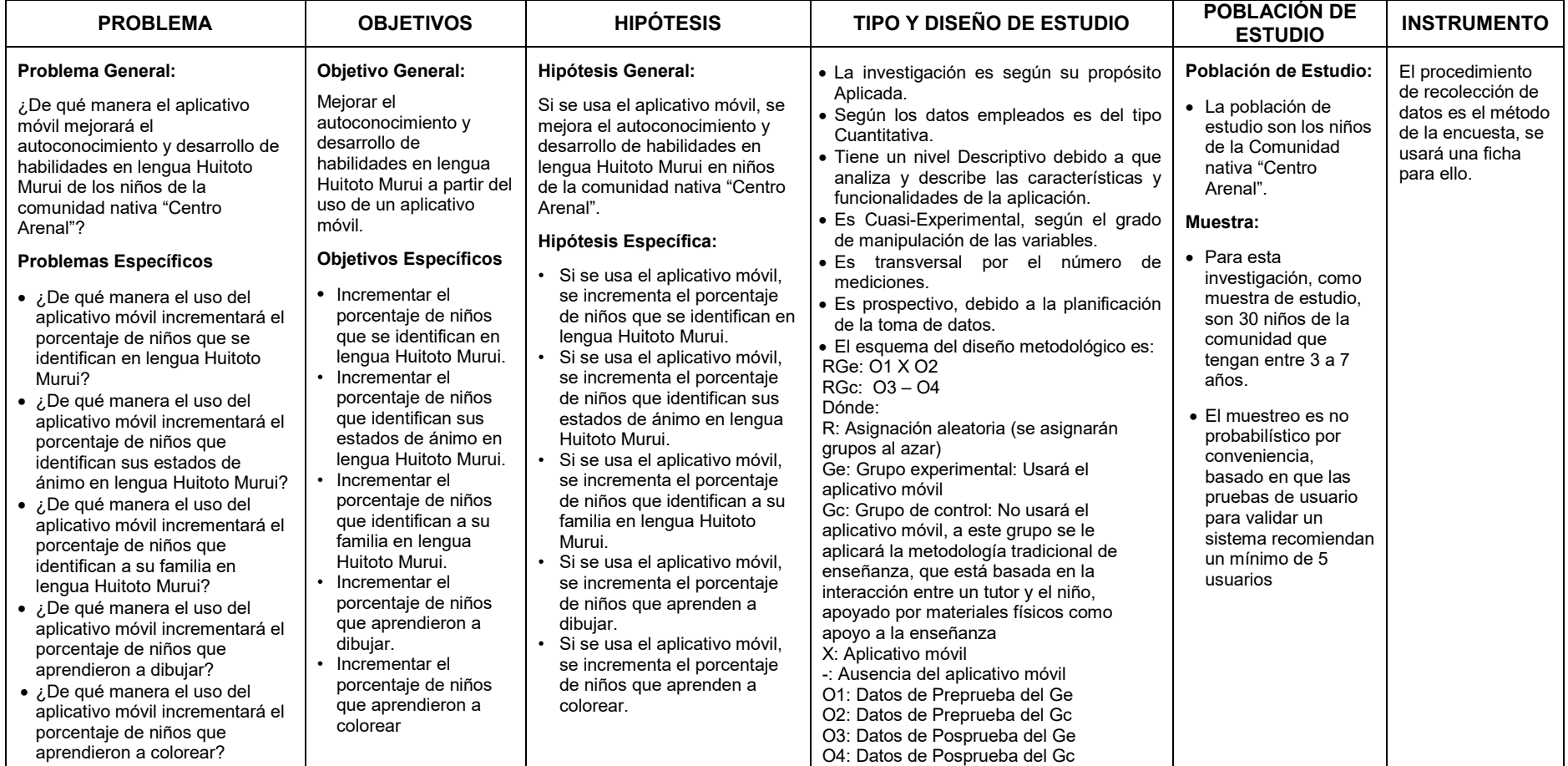

#### **FUENTE:** Elaboración Propia

#### **ANEXO 2: Instrumento de Recolección de Datos**

#### **FICHA DE OBSERVACIÓN**

#### **1. Datos Generales**

#### 1.1. Observador:

……………………………………………………………………………………

- 1.2. FECHA: ....../....../.........
- 1.3. Hora Inicio: ……….……..
- 1.4. Hora Fin: ………………
- 1.5. Lugar: …………………
- 1.6. Método: ………………...

#### **2. Sobre el Sistema**

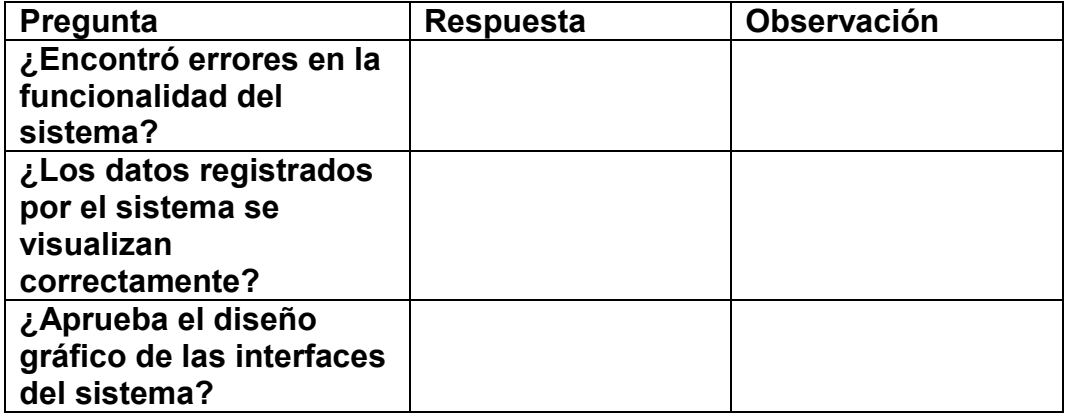

#### **3. Sobre el Aplicativo móvil**

#### **Pre- TEST**

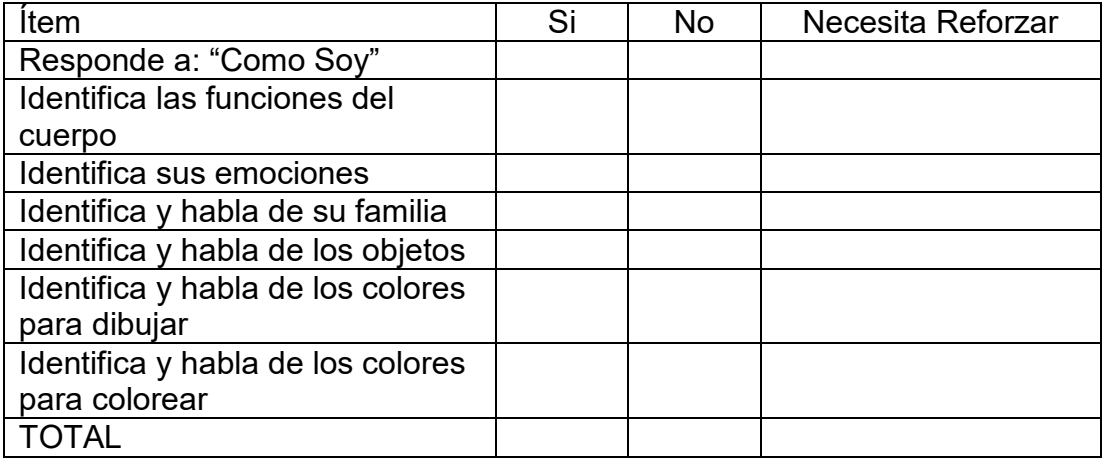

#### **Post- TEST**

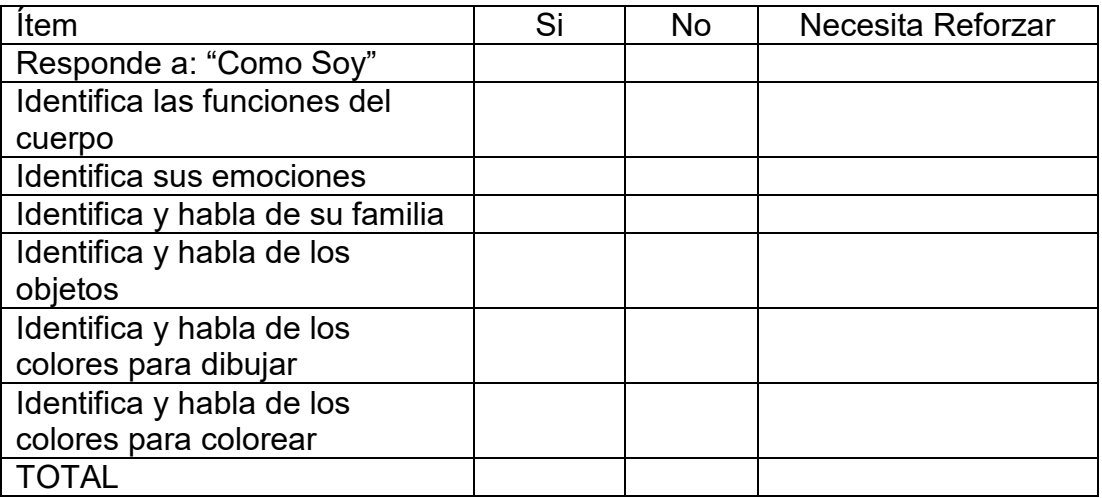

#### **ANEXO 3: Confiabilidad del Instrumento**

Se ha considerado como parte de la investigación, la medición de la confiabilidad del instrumento a través del Método de Medidas de consistencia interna, que sería en nuestro caso el cálculo del coeficiente alfa de Cronbach, que trabaja con variables de intervalos o de razón, que es coherente con el instrumento aplicado para la presente investigación.

Se tiene la siguiente fórmula:

$$
\alpha = \frac{K}{K-1} \left[ 1 - \frac{\sum S_i^{2}}{S_T^{2}} \right]
$$

Dónde:

 $k$ : Número de ítems del instrumento.

 $\sum S_i^2$ : Sumatoria de las varianzas de los ítems.

 $S^2_T$ : Varianza total del instrumento

∝: Coeficiente de confiabilidad del cuestionario, Alfa de Cronbach

Para determinar la Confiabilidad del instrumento, se han establecido los siguientes rangos:

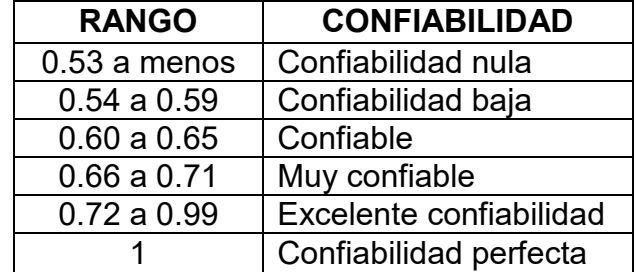

Reemplazando con los datos de nuestro instrumento, se tiene lo siguiente:

Que, el Número de ítems del instrumento (k) es 8, la Sumatoria de todas las varianzas basado en las sumas de las respuestas por cada ítem (∑▒S\_i^2) es igual a 2.474, además la Varianza total (S\_T^2) tomó el valor de 8.299. Por lo tanto, el coeficiente de confiabilidad (∝) alcanzó el valor de 0.8 que, de acuerdo al anterior cuadro, este valor da un nivel de EXCELENTE CONFIABILIDAD para el instrumento.

#### **ANEXO 4: Validez del Instrumento**

#### **JUICIO DE EXPERTO**

#### APLICATIVO MÓVIL PARA EL AUTOCONOCIMIENTO Y DESARROLLO DE HABILIDADES EN LENGUA HUITOTO MURUI DE LOS NIÑOS DE LA COMUNIDAD NATIVA "CENTRO ARENAL"

Responsable: Bach. Gin Paoll Cenepo Saquiray

Nota: Para cada criterio considere la escala del 1 al 5.

1. Muy poco | 2. Poco | 3. Regular | 4. Aceptable | 5. Muy Aceptable

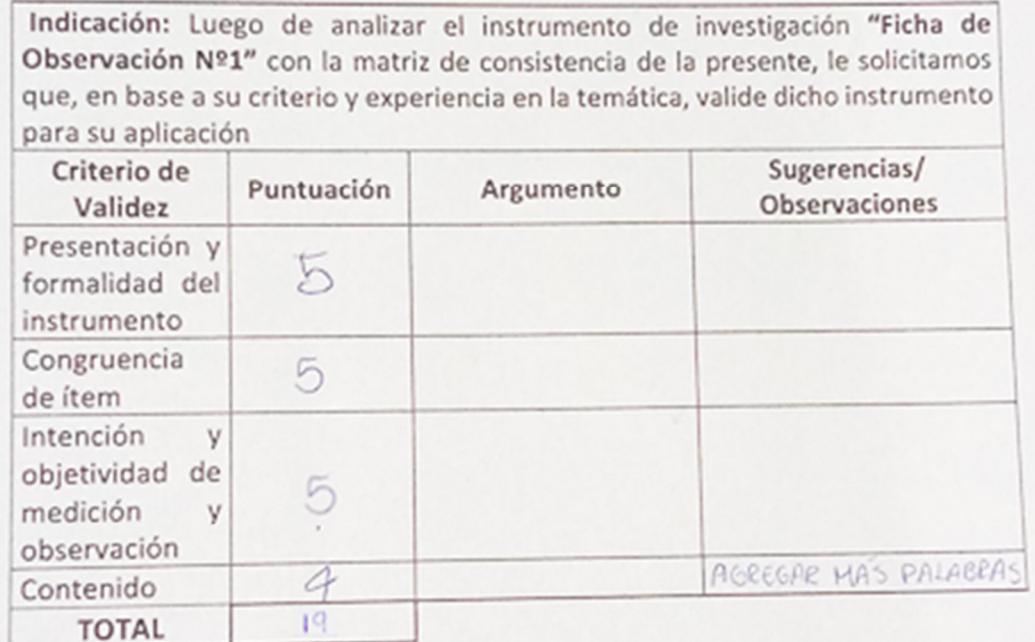

#### Puntaje:

- · De 18 a 20: Válido, Aplicar
- $\sqrt{X}$  $\Box$
- · De 15 a 17: Válido, Mejorar
- De 12 a 14: No válido, Modificar  $\Box$
- De 4 a 11: No válido, Reformular

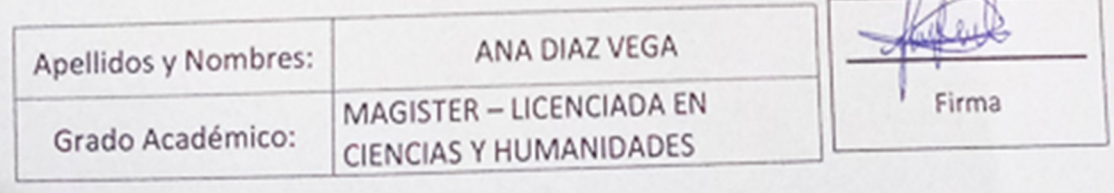

#### **JUICIO DE EXPERTO**

#### APLICATIVO MÓVIL PARA EL AUTOCONOCIMIENTO Y DESARROLLO DE HABILIDADES EN LENGUA HUITOTO MURUI DE LOS NIÑOS DE LA COMUNIDAD NATIVA "CENTRO ARENAL"

Responsable: Bach. Gin Paoll Cenepo Saquiray

Nota: Para cada criterio considere la escala del 1 al 5.

1. Muy poco | 2. Poco | 3. Regular | 4. Aceptable | 5. Muy Aceptable

Indicación: Luego de analizar el instrumento de investigación "Ficha de Observación Nº1" con la matriz de consistencia de la presente, le solicitamos que, en base a su criterio y experiencia en la temática, valide dicho instrumento para su aplicación

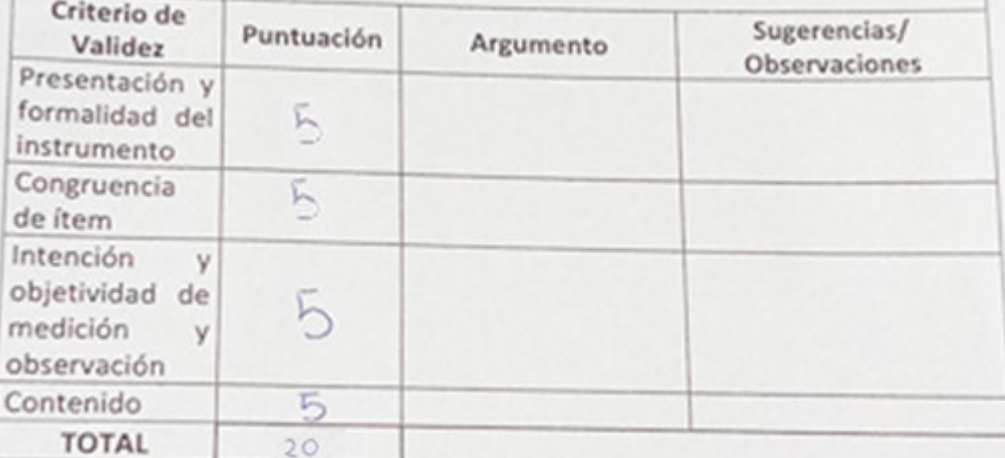

#### Puntaje:

- · De 18 a 20: Válido, Aplicar
- · De 15 a 17: Válido, Mejorar

· De 12 a 14: No válido, Modificar

· De 4 a 11: No válido, Reformular

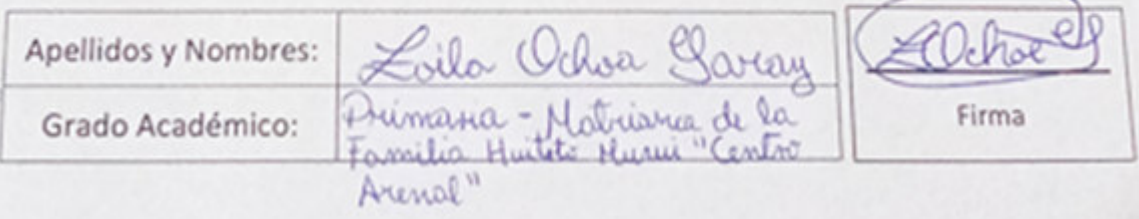

 $\boxed{\times}$ 

a,

#### **ANEXO 5: Código Fuente**

#### • **Vista Principal**

}

```
 protected void onCreate(Bundle savedInstanceState) { 
     super.onCreate(savedInstanceState); 
    setContentView(R.layout.activity_main);
    btn_me_identifico = (Button)findViewById(R.id.btn_me_identifico);
     btn_me_desarrollo = (Button)findViewById(R.id.btn_me_desarrollo); 
     btn_acercade = (Button)findViewById(R.id.btn_acerca_de); 
     btn_me_identifico.setOnClickListener(new View.OnClickListener() { 
        @Override 
       public void onClick(View v) { 
          startActivity(new Intent(Activity_Main.this, Activity_MeIdentifico.class)); 
       } 
     }); 
     btn_me_desarrollo.setOnClickListener(new View.OnClickListener() { 
        @Override 
       public void onClick(View v) { 
          startActivity(new Intent(Activity_Main.this, Activity_MeDesarrollo.class)); 
       } 
     }); 
     btn_acercade.setOnClickListener(new View.OnClickListener() { 
        @Override 
       public void onClick(View v) { 
          startActivity(new Intent(Activity_Main.this, Activity_AcercaDe.class)); 
       } 
     }); 
     new ExecutorBitacora(getBaseContext(), "com.gin.urutiko_huitoto").Start(); 
   } 
    • Vista "ME IDENTIFICO" 
public class Activity_MeIdentifico extends Activity { 
Button btn_cuerpo, btn_emociones, btn_objetos, btn_yo_soy, btn_como_soy, 
btn_familia; 
   @Override
```

```
 protected void onCreate(Bundle savedInstanceState) { 
     super.onCreate(savedInstanceState); 
    setContentView(R.layout.activity me identifico);
     loadView(); 
     Back(); 
   } 
   public void loadView(){ 
    btn_cuerpo = (Button)findViewById(R.id.btn_cuerpo);
    btn_emociones = (Button)findViewById(R.id.btn_emociones);
    btn_objetos = (Button)findViewById(R.id.btn_objetos);
    btn_yo_soy = (Button)findViewById(R.id.btn_yo_soy);
    btn_como_soy = (Button)findViewById(R.id.btn_como_soy);
     btn_familia = (Button)findViewById(R.id.btn_familia); 
     btn_yo_soy.setOnClickListener(new View.OnClickListener() { 
       @Override 
       public void onClick(View v) { 
          startActivity(new Intent(Activity_MeIdentifico.this, 
Activity MeIdentifico YoSoy.class));
       } 
     }); 
     btn_como_soy.setOnClickListener(new View.OnClickListener() { 
       @Override 
       public void onClick(View v) { 
          startActivity(new Intent(Activity_MeIdentifico.this, 
Activity_MeIdentifico_ComoSoy.class)); 
       } 
     }); 
    • Vista "ME IDENTIFICO – YO SOY" 
public class Activity MeIdentifico YoSoy extends Activity {
  Button btn_tomar_foto;
   final static int cons = 0; 
   public static Bitmap bmpFoto = null; 
  private final int REQUEST_CODE_ASK_PERMISSIONS = 123;
   @Override 
   protected void onCreate(Bundle savedInstanceState) {
```

```
 super.onCreate(savedInstanceState); 
  setContentView(R.layout.activity_me_identifico_yo_soy);
   loadView(); 
   Back(); 
   Validar(); 
 public void loadView(){ 
  btn_tomar_foto = (Button)findViewById(R.id.btn_tomar_foto);
  btn_tomar_foto.setOnClickListener(new View.OnClickListener() {
```
@Override

public void onClick(View v) {

 startActivityForResult(new Intent(MediaStore.ACTION\_IMAGE\_CAPTURE), cons);

```
 } 
 });
```
}

}

#### • **Vista "ME IDENTIFICO – YO SOY2"**

```
public class Activity_MeIdentifico_YoSoy2 extends Activity {
```
private ImageView img\_foto\_tomada;

private Button btn\_nino, btn\_nina;

@Override

protected void onCreate(Bundle savedInstanceState) {

super.onCreate(savedInstanceState);

setContentView(R.layout.activity me identifico yo soy2);

loadView();

Back();

#### }

```
 public void loadView(){
```
img foto tomada = (ImageView) findViewById(R.id.img foto tomada);

btn\_nino = (Button) findViewById(R.id.btn\_foto\_nino);

btn\_nina = (Button) findViewById(R.id.btn\_foto\_nina);

if (Activity\_MeIdentifico\_YoSoy.bmpFoto!=null){

```
 img_foto_tomada.setImageBitmap(Activity_MeIdentifico_YoSoy.bmpFoto); 
 }else{
```

```
 //onBackPressed(); 
     } 
   } 
• Vista "ME IDENTIFICO – CUERPO" 
public class Activity_MeIdentifico_Cuerpo extends Activity { 
   private GridView gv_objetos; 
   private ElementoViewAdapter adapter; 
   @Override 
   protected void onCreate(Bundle savedInstanceState) { 
     super.onCreate(savedInstanceState); 
     setContentView(R.layout.activity_me_identifico_cuerpo); 
     loadView(); 
     Back(); 
   } 
   public void loadView(){ 
     gv_objetos = (GridView)findViewById(R.id.gv_emociones); 
     adapter =new ElementoViewAdapter(this, Globales.CUERPO); 
     adapter.AgregarRuta(Activity_Puzzle_Seleccion.class); 
     adapter.ChangeBoolean(); 
     gv_objetos.setAdapter(adapter); 
   } 
   public void Back(){ 
    LinearLayout btnBack = (LinearLayout)findViewById(R.id.btn_back);
     btnBack.setOnClickListener(new View.OnClickListener() { 
        @Override 
       public void onClick(View v) { 
          onBackPressed(); 
       } 
     }); 
   } 
} 
• Vista "ME IDENTIFICO – EMOCIONES" 
public class Activity_MeIdentifico_Emociones extends Activity { 
   private GridView gv_objetos;
```

```
 private ElementoViewAD evAD;
```

```
45
```

```
 private ElementoViewAdapter adapter; 
 @Override 
 protected void onCreate(Bundle savedInstanceState) { 
   super.onCreate(savedInstanceState); 
   setContentView(R.layout.activity_me_identifico_emociones); 
   loadView(); 
   Back(); 
 } 
 public void loadView(){ 
   gv_objetos = (GridView)findViewById(R.id.gv_emociones); 
   evAD = new ElementoViewAD(); 
   adapter =new ElementoViewAdapter(this, Globales.EMOCIONES); 
   adapter.AgregarRuta(Activity_Puzzle_Seleccion.class); 
   gv_objetos.setAdapter(adapter); 
 }
```

```
 public void Back(){
```

```
LinearLayout btnBack = (LinearLayout)findViewById(R.id.btn_back);
     btnBack.setOnClickListener(new View.OnClickListener() { 
       @Override 
       public void onClick(View v) { 
         onBackPressed(); 
       } 
     }); 
   } 
} 
• Vista "ME IDENTIFICO – FAMILIA" 
public class Activity MeIdentifico Familia extends Activity {
  private GridView gv_objetos;
   private ElementoViewAD evAD; 
   private ElementoViewAdapter adapter; 
   @Override 
   protected void onCreate(Bundle savedInstanceState) { 
     super.onCreate(savedInstanceState); 
    setContentView(R.layout.activity_me_identifico_familia);
```

```
 loadView(); 
     Back(); 
   } 
   public void loadView(){ 
     gv_objetos = (GridView)findViewById(R.id.gv_objetos); 
     evAD = new ElementoViewAD(); 
     adapter =new ElementoViewAdapter(this, Globales.FAMILIA); 
     gv_objetos.setAdapter(adapter); 
   } 
   public void Back(){ 
     LinearLayout btnBack = (LinearLayout)findViewById(R.id.btn_back); 
     btnBack.setOnClickListener(new View.OnClickListener() { 
        @Override 
       public void onClick(View v) { 
          onBackPressed(); 
       } 
     }); 
   } 
} 
    • Vista "ME IDENTIFICO – OBJETOS" 
public class Activity MeIdentifico Objetos extends Activity {
  private GridView gv_objetos;
   private ElementoViewAD evAD; 
   private ElementoViewAdapter adapter; 
   @Override 
   protected void onCreate(Bundle savedInstanceState) { 
     super.onCreate(savedInstanceState); 
    setContentView(R.layout.activity_me_identifico_objetos);
     loadView(); 
     Back(); 
   } 
   public void loadView(){ 
     gv_objetos = (GridView)findViewById(R.id.gv_objetos); 
     evAD = new ElementoViewAD();
```

```
47
```

```
 adapter =new ElementoViewAdapter(this, evAD.ListarObjetos()); 
     gv_objetos.setAdapter(adapter); 
   } 
   public void Back(){ 
     LinearLayout btnBack = (LinearLayout)findViewById(R.id.btn_back); 
     btnBack.setOnClickListener(new View.OnClickListener() { 
        @Override 
        public void onClick(View v) { 
          onBackPressed(); 
       } 
     }); 
   } 
} 
    • Vista "ME DESARROLLO" (Para aprender a Colorear) 
public class Activity MeDesarrollo extends Activity {
  Button btn_dibujar, btn_colorear;
   @Override 
   protected void onCreate(Bundle savedInstanceState) { 
     super.onCreate(savedInstanceState); 
     setContentView(R.layout.activity_me_desarrollo); 
     loadView(); 
     Back(); 
   } 
   public void loadView(){ 
     btn_dibujar = (Button)findViewById(R.id.btn_dibujar); 
     btn_colorear = (Button)findViewById(R.id.btn_colorear); 
    btn_colorear.setOnClickListener(new View.OnClickListener() {
        @Override 
        public void onClick(View v) { 
          Intent salto = new Intent(Activity_MeDesarrollo.this, 
Activity_MeDesarrollo_Imagen.class); 
          startActivity(salto); 
       } 
     });
```
48

```
btn_dibujar.setOnClickListener(new View.OnClickListener() {
        @Override 
        public void onClick(View v) { 
          Intent salto = new Intent(Activity_MeDesarrollo.this, 
Activity_MeDesarrollo_Colorear.class); 
          salto.putExtra("STATE", 0); 
          startActivity(salto); 
       } 
     }); 
   } 
• Vista "ME DESARROLLO – IMAGEN" (Para aprender a Dibujar) 
public class Activity_MeDesarrollo_Imagen extends Activity { 
   private GridView gv_objetos; 
   private ImagenAdapter adapter; 
   @Override 
   protected void onCreate(Bundle savedInstanceState) { 
     super.onCreate(savedInstanceState); 
     setContentView(R.layout.activity_me_desarrollo_imagen); 
     loadView(); 
     Back(); 
   } 
   public void loadView(){ 
     gv_objetos = (GridView)findViewById(R.id.gv_imagenes); 
     adapter =new ImagenAdapter(this, Globales.IMAGENES); 
     gv_objetos.setAdapter(adapter); 
     gv_objetos.setOnItemClickListener(new AdapterView.OnItemClickListener() { 
        @Override 
       public void onItemClick(AdapterView<?> parent, View view, int position, long 
id) { 
          Intent salto = new Intent(Activity_MeDesarrollo_Imagen.this, 
Activity_MeDesarrollo_Colorear.class);
```
salto.putExtra("STATE", 1);

salto.putExtra("INDEX", position);

startActivity(salto);

```
 } 
     }); 
   } 
• Vista "ACERCA DE" 
import android.app.Activity; 
import android.os.Bundle; 
import android.view.View; 
import android.widget.LinearLayout; 
import iiap.org.pe.ututiko_huitoto.R; 
public class Activity AcercaDe extends Activity {
   @Override 
   protected void onCreate(Bundle savedInstanceState) { 
     super.onCreate(savedInstanceState); 
     setContentView(R.layout.activity_acerca_de); 
     Back(); 
   } 
   public void Back(){ 
     LinearLayout btnBack = (LinearLayout)findViewById(R.id.btn_back); 
     btnBack.setOnClickListener(new View.OnClickListener() { 
        @Override 
       public void onClick(View v) { 
          onBackPressed(); 
       } 
     }); 
   } 
}
```
#### **ANEXO 6: Documentación de Software**

#### **METODOLOGÍA ÁGIL XP (EXTREME PROGRAMMING)**

Esta metodología de desarrollo de software se ha elegido debido a la flexibilidad para la retroalimentación entre el usuario y el programador ajustándose a los cambios, en un período corto de tiempo, favoreciendo el desarrollo de aplicaciones como "URUTIKO-HUITOTO".

#### **ETAPA 1: DESARROLLO**

#### **a. Asignación de roles**

Para el desarrollo de la aplicación móvil, se han considerado de forma básica los siguientes roles, según Rodas y Amaya (2019):

- **Programador:** Escribe las pruebas unitarias y produce el códifo del sistema.
- **Cliente:** Escribe las historias de usuario y las pruebas funcionales para validar su implementación. También es un interlocutor que representa a varias personas que se verán afectadas por el sistema.
- **Encargado de pruebas (Tester):** Verifica el grado de acierto entre las estimaciones realizadas y el tiempo real dedicado, comunican los resultados para mejorar futuras estimaciones.

En esta investgiación, el tesista (Gin Paoll Cenepo Saquiray) asumirá el rol de **Programador** y **Tester**, y es el responsable directo del desarrollo del aplicativo móvil y las pruebas de validación con usuarios. Además, en este caso, **el cliente** será cada usuario que utilice la aplicación, considerando que el publico objetivo son niños en edad escolar, los contenidos y funcionalidades están priorizados para el uso de ese tipo de cliente.

#### **ETAPA 2: PLANIFICACIÓN**

En esta etapa se plantean las historias de usuarios, en las que estará basado el sistema:

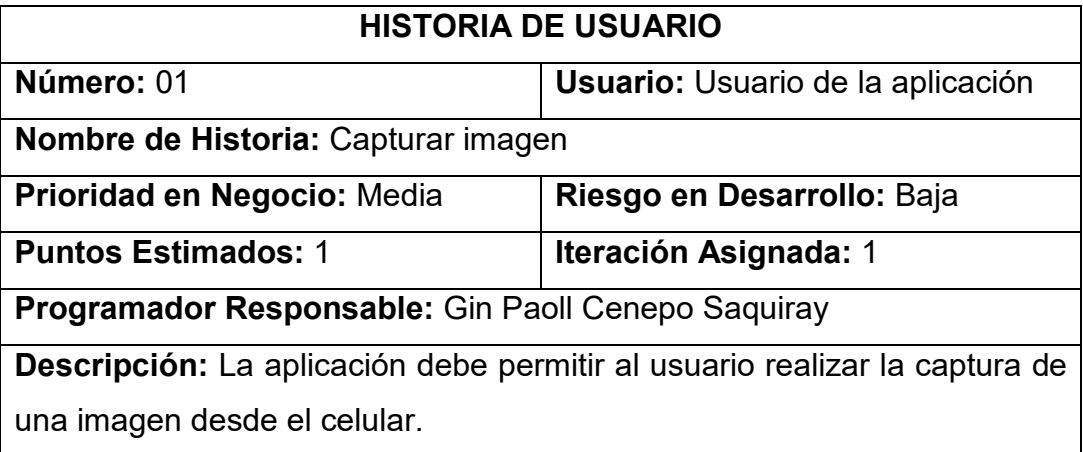

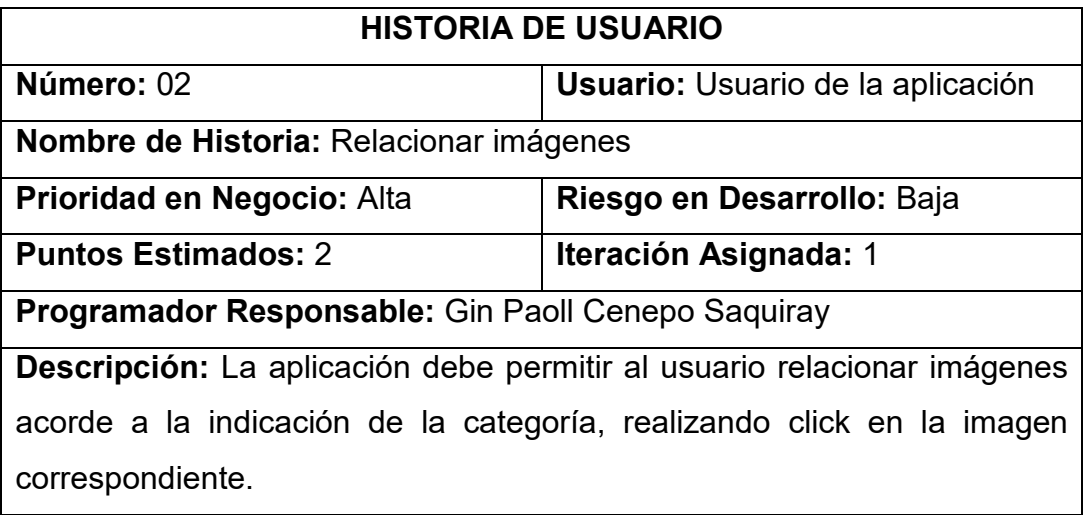

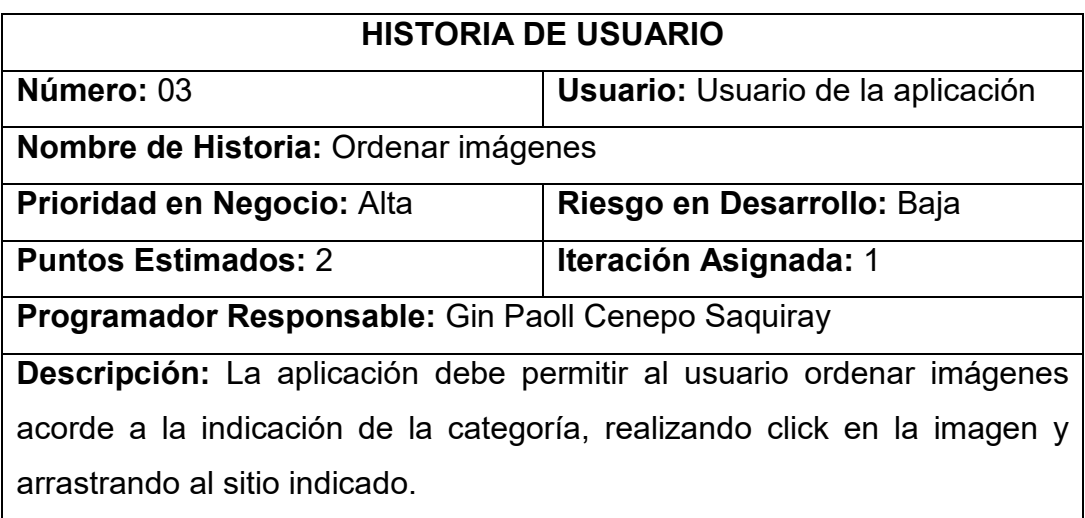

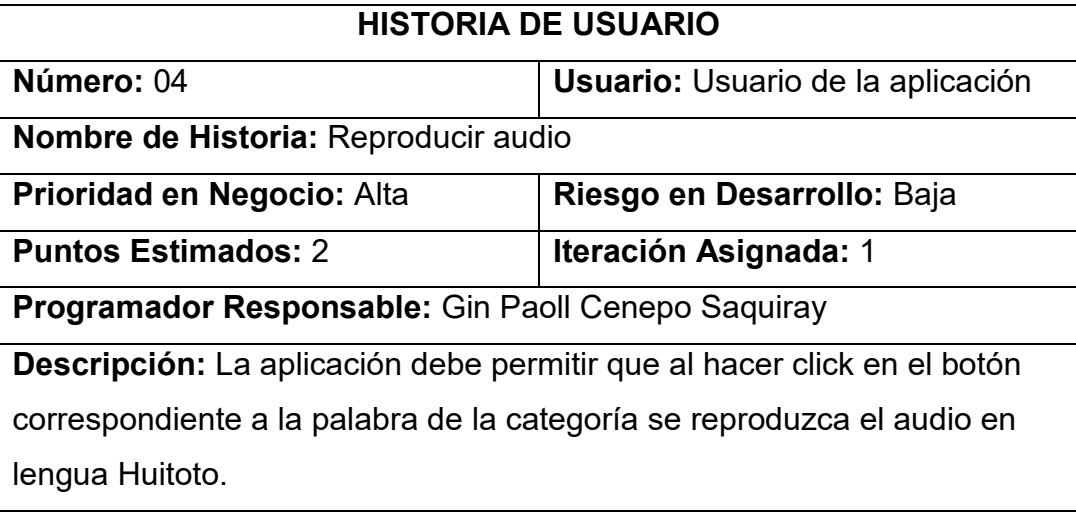

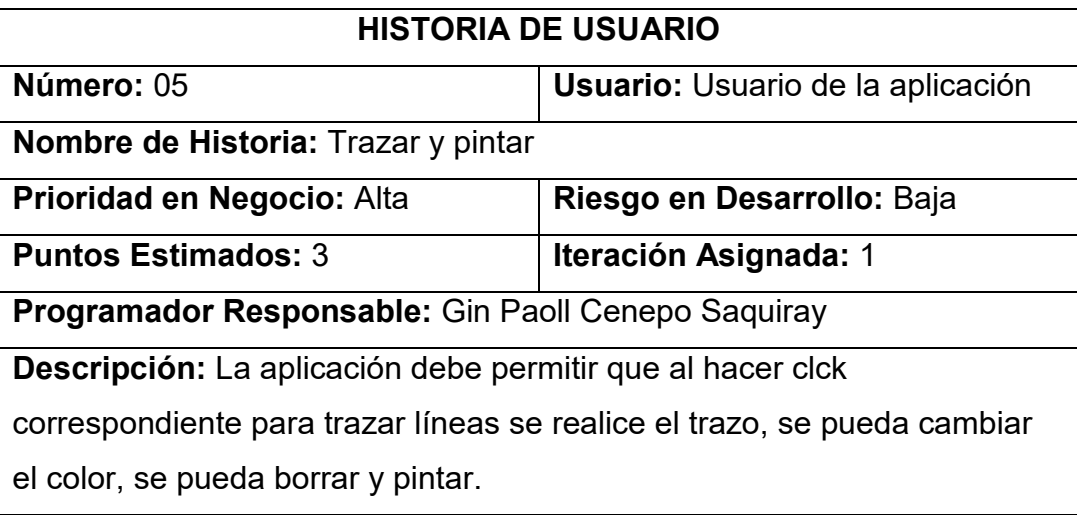

#### **2.1.- Resumen de Historias de usuarios**

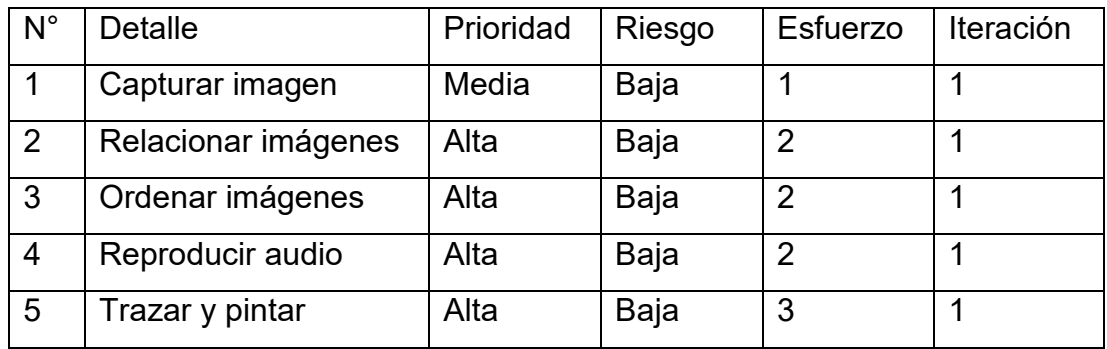

#### **Desarrollo de proyecto**

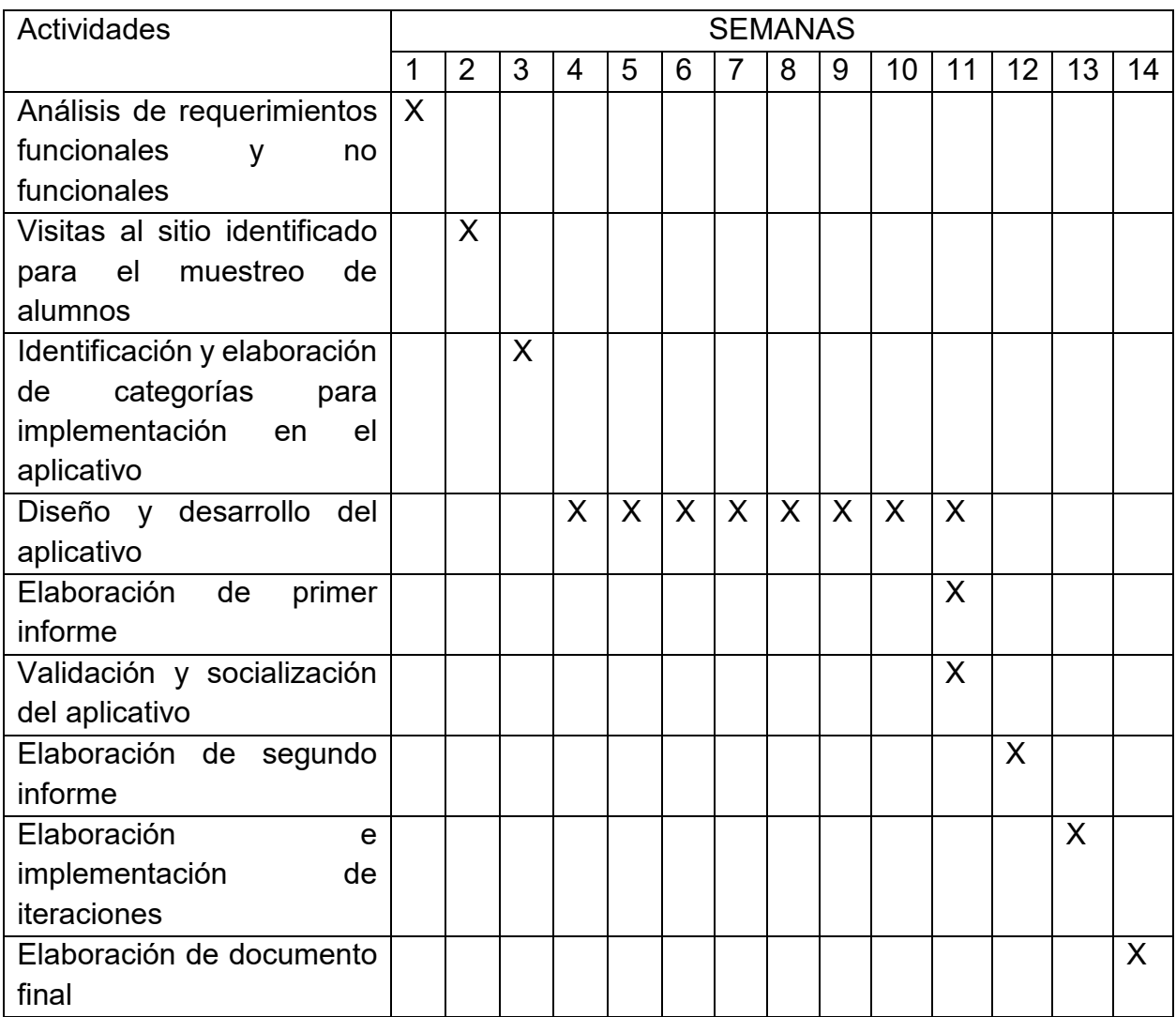

**ANEXO 7: MANUAL DE LA APP** 

## **MANUAL DE LA APP "URUTIKO-HUITOTO" DE LA LENGUA HUITOTO MURUI**

**Autor:** Gin Paoll Cenepo Saquiray

#### **I. INTRODUCCIÓN**

El Pueblo Huitoto Murui Bue, es una de las 32 poblaciones indígenas que se ubican en la región Loreto, y es representativa de las culturas amazónicas. Las lenguas indígenas en el Perú ascienden a 48, que han sido reconocidas por el Ministerio de Cultura. En Loreto, la comunidad nativa "Centro Arenal" se ha autodenominado pueblo Huitoto Murui Bue, y se encuentra ubicada a orillas del Río Amazonas, cercana a la ciudad de Iquitos. Se conoce que su pueblo llegó a Iquitos en la época del caucho desde el río Putumayo, y en la época de la cesión del Trapecio Amazónico a Colombia.

Con el objetivo de apoyar a la revitalización de las lenguas indígenas amazónicas en el marco de la lucha para difundir, fortalecer, promover y revitalizar las culturas ancestrales en todo el mundo, desde la Universidad Nacional de la Amazonía Peruana, en las aulas de la Facultad de Ingeniería de Sistemas e Informática (FISI), en asociación con el Instituto de Investigaciones de la Amazonía Peruana (IIAP), se promueve la creación de herramientas digitales para ayudar a resolver problemáticas de los pueblos amazónicos, dada su ubicación geográfica cercana a la realidad de estos pueblos.

Es así que, entre los trabajos de los estudiantes, se promueve la generación de aplicaciones educativas adaptadas a las lenguas de las poblaciones indígenas dirigidas a niños en edad escolar, que a través de sonidos e imágenes faciliten el aprendizaje de la lengua en la temática específica del área de Persona, Familia y Relaciones humanas.

Se presenta este manual de usuario para orientar el manejo de los usuarios con el aplicativo "Urutiko-Huitoto", respecto a la instalación, uso y contenidos disponibles.

#### **II. APP "URUTIKO-HUITOTO" DE LA LENGUA HUITOTO MURUI BUE**

#### **2.1. ¿Qué es APP URUTIKO HUITOTO?**

Es un aplicativo móvil que funciona en celulares inteligentes, tablets, y laptop que tengan soporte para Sistema Operativo Android. Orientada para el uso del público en general, principalmente para niños a partir de 6 años, en edad escolar de primaria y secundaria, que cursan el área de Persona, Familia y relaciones humanas, que facilita dicho aprendizaje de conocimientos sobre el autoconocimiento de las emociones, género, familia, partes del cuerpo, objetos, dibujar y colorear.

#### **2.1. Objetivos**

- Digitalizar el conocimiento de la lengua Huitoto Murui Bue a través del registro de sonidos e imágenes.
- Fortalecer la enseñanza del autoconocimiento e identificación del entorno social en que se desenvuelve el individuo de la lengua Huitoto Murui Bue, a través de una herramienta informática.
- Revitalizar y difundir conocimientos de la lengua Huitoto Murui Bue para la interrelación con la sociedad, a través del uso de un aplicativo móvil.

#### **2.1. Contenido**

El aplicativo "Urutiko-Huitoto" presenta los siguientes contenidos:

- La opción "Me identifico" tienes 6 sub-opciones: "Yo Soy", "Como Soy", "Funciones de mi cuerpo", "Mi estado de ánimo", "Mi Familia" y "Los Objetos".
- La opción "Me desarrollo" tiene 2 sub-opciones: "Aprendiendo a Dibujar" y "Me divierto coloreando".
- La sub-opción "Yo Soy", permite capturar una foto y elegir el género de la foto, si es una "Mujer" o un "Varón".
- La sub-opción "Como Soy", permite seleccionar un género: "Mujer" o "Varón", y ordenar las partes del cuerpo respectivamente.
- La sub-opción "Funciones de mi cuerpo", cuenta con 5 palabras que corresponden a partes del cuerpo en lengua Huitoto Murui Bue, y que permite identificar entre 5 imágenes la que corresponde a la parte del cuerpo seleccionada
- La sub-opción "Mi estado de ánimo", cuenta con 5 imágenes que corresponden a emociones y que permite identificar entre 5 imágenes la que corresponde a la emoción seleccionada.
- La sub-opción "Mi Familia", cuenta con 10 palabras que corresponden a miembros de la familia en Lengua Huitoto Murui Bue.
- La sub-opción "Los Objetos", cuenta con 10 palabras que corresponden a objetos de una casa en Lengua Huitoto Murui Bue.
- La sub-opción "Aprendiendo a Dibujar", cuenta con 7 palabras que corresponden a colores, que al seleccionar uno permite dibujar en un espacio tipo pizarra blanca.
- La sub-opción "Me divierto coloreando", cuenta con 16 imágenes, que permiten seleccionarse para colorear con 7 colores, cuya opción al ser seleccionada emite un sonido en lengua Huitoto Murui Bue.

#### **II. CONTENIDO**

#### **3.1 Instalación del APP URUTIKO-HUITOTO**

Dado que el aplicativo aún no está publicado en "Play Store" (plataforma para descarga de aplicaciones en dispositivos Android), se debe tener el instalador (archivo ejecutable en APK) que puede ser compartido por Bluetooth, USB, Wifi, DISCO, Correo electrónico. Cuando tengas el archivo del ejecutable:

1. Si tienes el archivo en una computadora o laptop, previamente deberás tener instalado un simulador para aplicaciones Android (entre los populares son Nox Player y Blue Stacks). Luego deberás copiar el archivo en la plataforma del simulador elegido, y ahí se creará un acceso directo al aplicativo, y al hacer click en el ícono, se abrirá la aplicación, y aparecerá como si lo hicieras desde un celular inteligente.

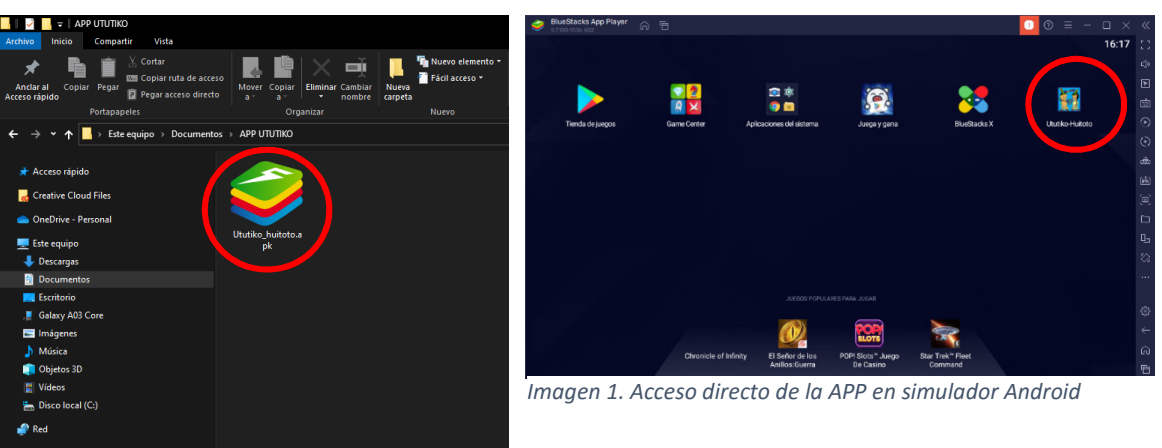

*Imagen 2. Ejecutable de la APP en la computadora* 

2. Si tienes el archivo en tu celular o Tablet, deberás ubicar el ejecutable en tus archivos descargados y luego hacer click en abrir, dónde se mostrará un mensaje de permiso para acceder a la aplicación. Posteriormente se instalará el aplicativo y se podrá crear un acceso directo para acceder desde la vista inicial de tu celular o Tablet.

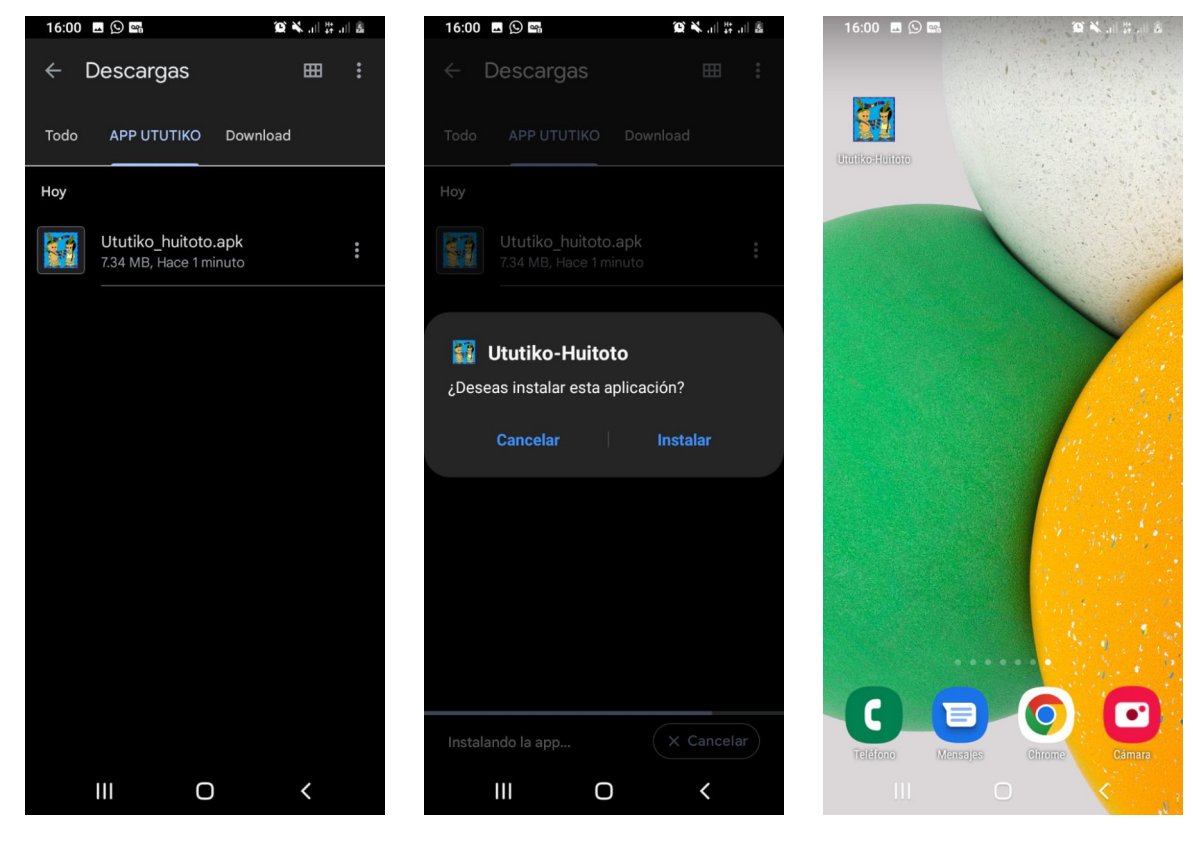

*Imagen 4. Ejecutable de la APP en el celular*

*Imagen 5. Mensaje de permiso para instalar la APP*

*Imagen 3. Acceso directo de la APP en el celular* 

#### **3.2. Ejecución del APP URUTIKO-HUITOTO**

El aplicativo URUTIKO-HUITOTO, presenta opciones generales, en la primera contiene sub-opciones sobre la identificación, y en la segunda contiene sub opciones para el desarrollo de habilidades artísticas. También cuenta con una opción de "Créditos", dónde se mencionan a los desarrolladores, auspiciadores que ayudaron en la generación de la herramienta.
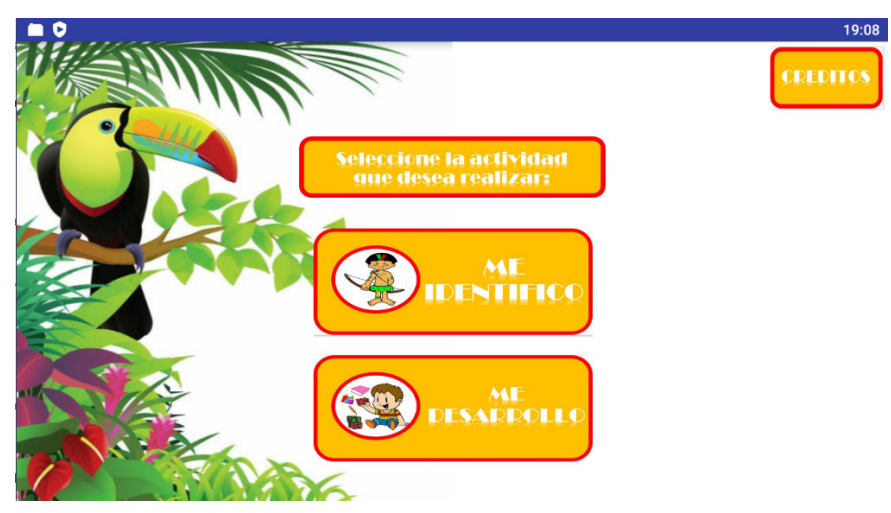

*Imagen 6. Interfaz principal del APP UTUTIKO* 

## **3.2.1. Opción "Me Identifico"**

Encontraremos sub opciones relacionadas a contenidos para: autoidentificarse por género, identificar las emociones, identificar las características de su cuerpo, identificar su familia, identificar los objetos en una casa del pueblo "Huitoto Murui Bue".

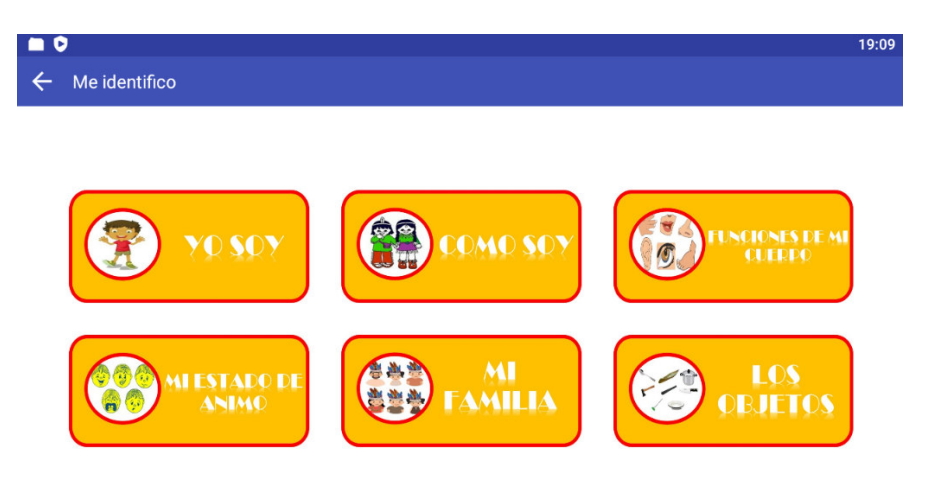

*Imagen 7. Vista de las sub opciones de la opción "Me identifico"* 

## **3.2.2. Opción "Me desarrollo"**

Encontraremos sub-opciones relacionadas a desarrollar en el usuario el dibujo y colorear figuras con la identificación de los colores en la lengua Huitoto Murui Bue.

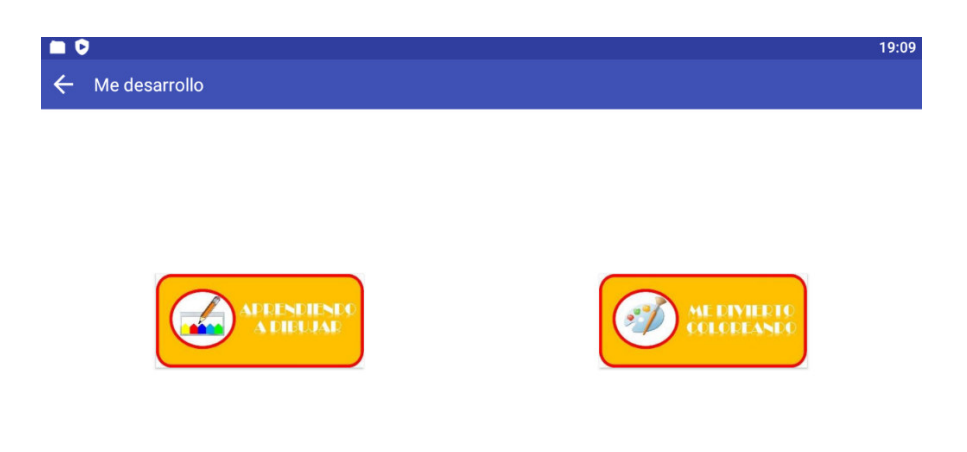

## **3.2.3. Opción del Menú "Créditos"**

Se presenta la información sobre el equipo o desarrollador a cargo de la generación del aplicativo, y otras fuentes utilizadas para la elaboración del mismo.

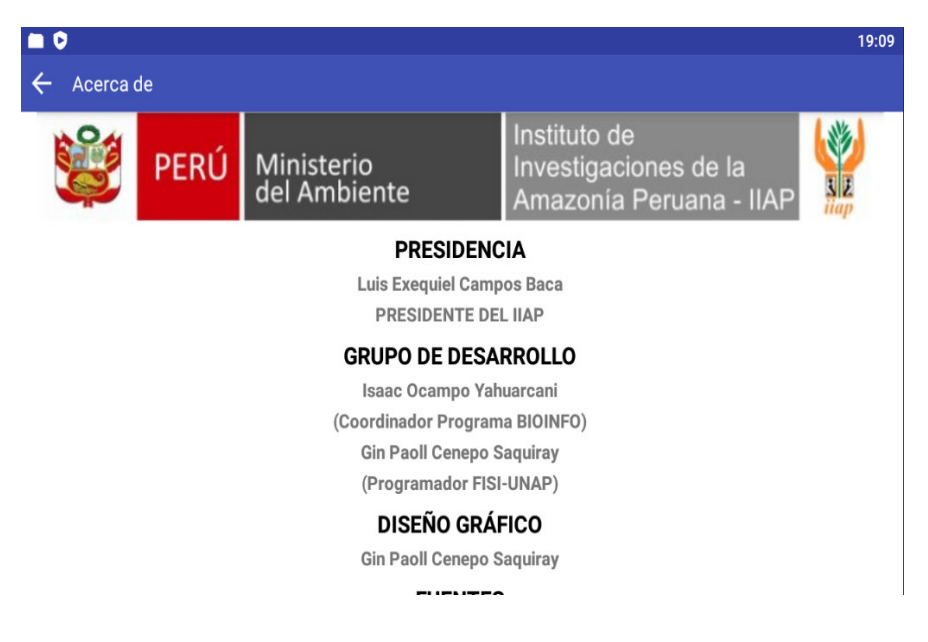